# **Economic and Social Council** Distr.: General

8 July 2024

English only

# **Economic Commission for Europe**

Executive Committee

### **Centre for Trade Facilitation and Electronic Business**

**Thirtieth session** Geneva, 11 and 12 July 2024 Item 6 (a) of the provisional agenda **Review of the Bureau and Regional Rapporteurs' activities since the twenty-ninth Plenary White papers for information**

# **White Paper on Geofencing Facilities in Transport and Logistics**

# **Submitted by the Bureau**

### *Summary*

The scope of this paper focuses on facilities with codes that are common to all supply chains, namely the BIC facility code and SMDG terminal code which are child codes of the UN/LOCODE .

The purpose of this paper is to define the rules for these facilities and outline the methodology, providing consistency and a drive towards quality geofences that can be used and trusted by industry.

Other types of facilities such as shipper locations and logistic platforms (intermodal area) are not within scope of this paper; however, the intention is that the paper will serve as a reference for evaluating and drawing geofences for other types of facilities.

Document ECE/TRADE/C/CEFACT/2024/INF.7 is submitted to the thirtieth session of the UN/CEFACT Plenary for information.

# Contents

### Page

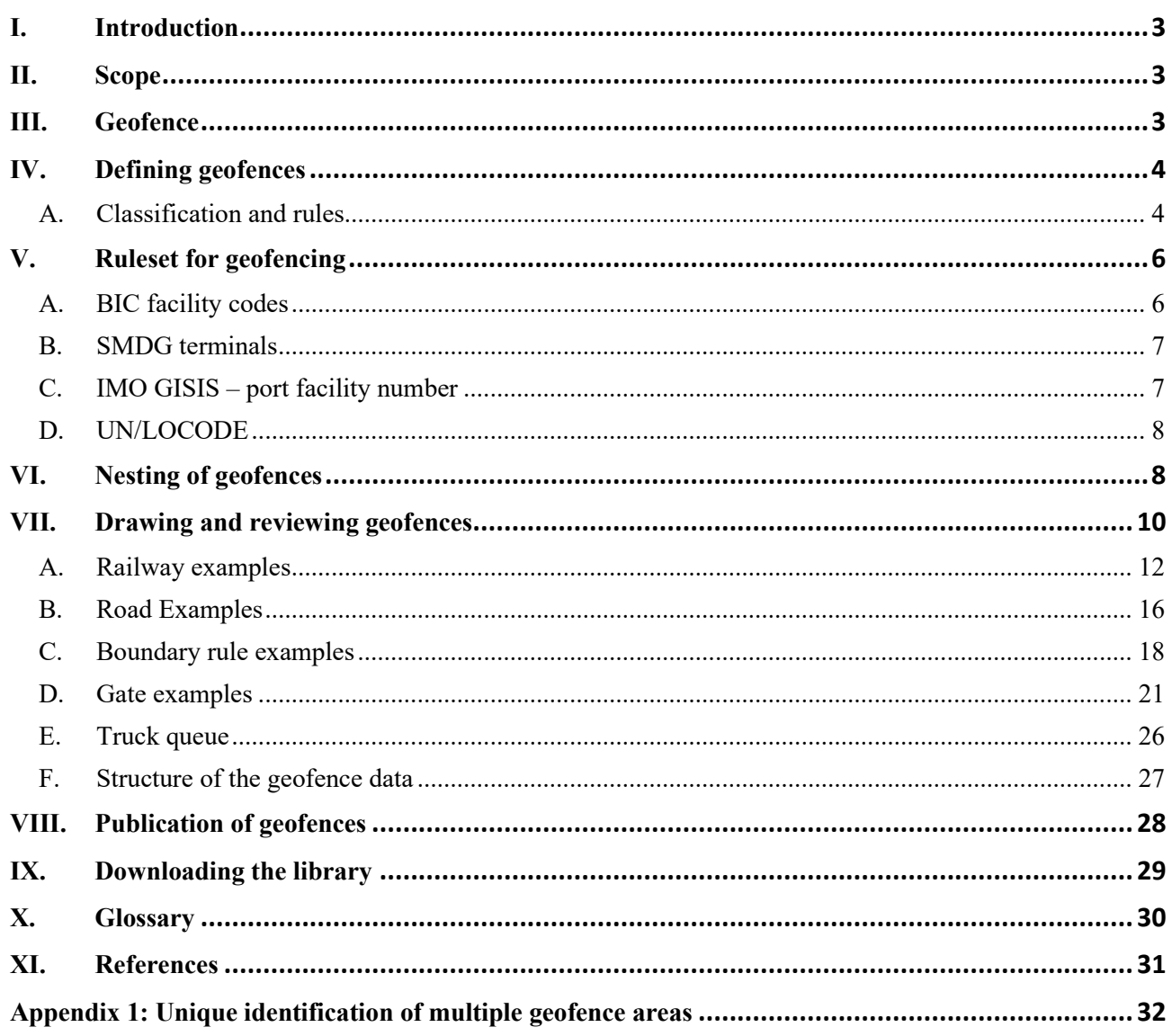

# <span id="page-2-0"></span>**I. Introduction**

1. Industry is increasing the use of smart container technology and smart devices (IoT) within their supply chains to improve security, visibility, predictability and to plan more efficiently. They transmit to the smart device's management system, among other things, the location of the assets (such as shipping containers) to which they are attached or embedded. However the context of where the assets are at a given point in time is often not known unless it is part of the transport plan and is situated within an existing virtual geographic boundary, a geofence.

2. The UN/CEFACT white paper "Smart Containers: Realtime Smart Container Data for Supply Chain Excellence" outlined a number of practical use cases for a wide variety of actors to implement smart containers (or devices) within their supply chain. However, as many parties can be involved in a transport movement, and container owners may make use of several vendors of smart devices, along with the shippers' own smart devices being deployed, there is currently no single definition of a facility, or a methodology to define those facilities with a geofence.

3. This leads to duplicated effort and, more importantly, differences between definitions of the same facility (terminal, berth, container facility or other) and there is no guidance or methodology on how to draw these geofences or to improve quality when reviewing them.

### <span id="page-2-1"></span>**II. Scope**

4. The scope of this paper will focus on facilities with codes that are common to all supply chains, namely the  $BIC<sup>1</sup>$  $BIC<sup>1</sup>$  $BIC<sup>1</sup>$  facility code and SMDG<sup>[2](#page-2-4)</sup> terminal code which are child codes of the UN/LOCODE[3](#page-2-5) .

5. The purpose of this paper is to define the rules for these facilities and outline the methodology, providing consistency and a drive towards quality geofences that can be used and trusted by industry.

6. Other types of facilities such as shipper locations and logistic platforms (intermodal area) are not within scope of this paper; however the intention is that the paper will serve as a reference for evaluating and drawing geofences for other types of facilities.

# <span id="page-2-2"></span>**III. Geofence**

7. A geofence is a representation of a virtual boundary around a real-world geographic area such as a port or container facility using a collection of latitude and longitude pairs.

8. Here is an example of HHLA Container Terminal in Hamburg Germany.

<span id="page-2-3"></span><sup>1</sup> Bureau International des Containers [- https://www.bic-code.org](https://www.bic-code.org/)

<span id="page-2-4"></span><sup>2</sup> Ship Message Design Group -<https://smdg.org/>

<span id="page-2-5"></span><sup>3</sup> United Nations Code for Trade and Transport Locations

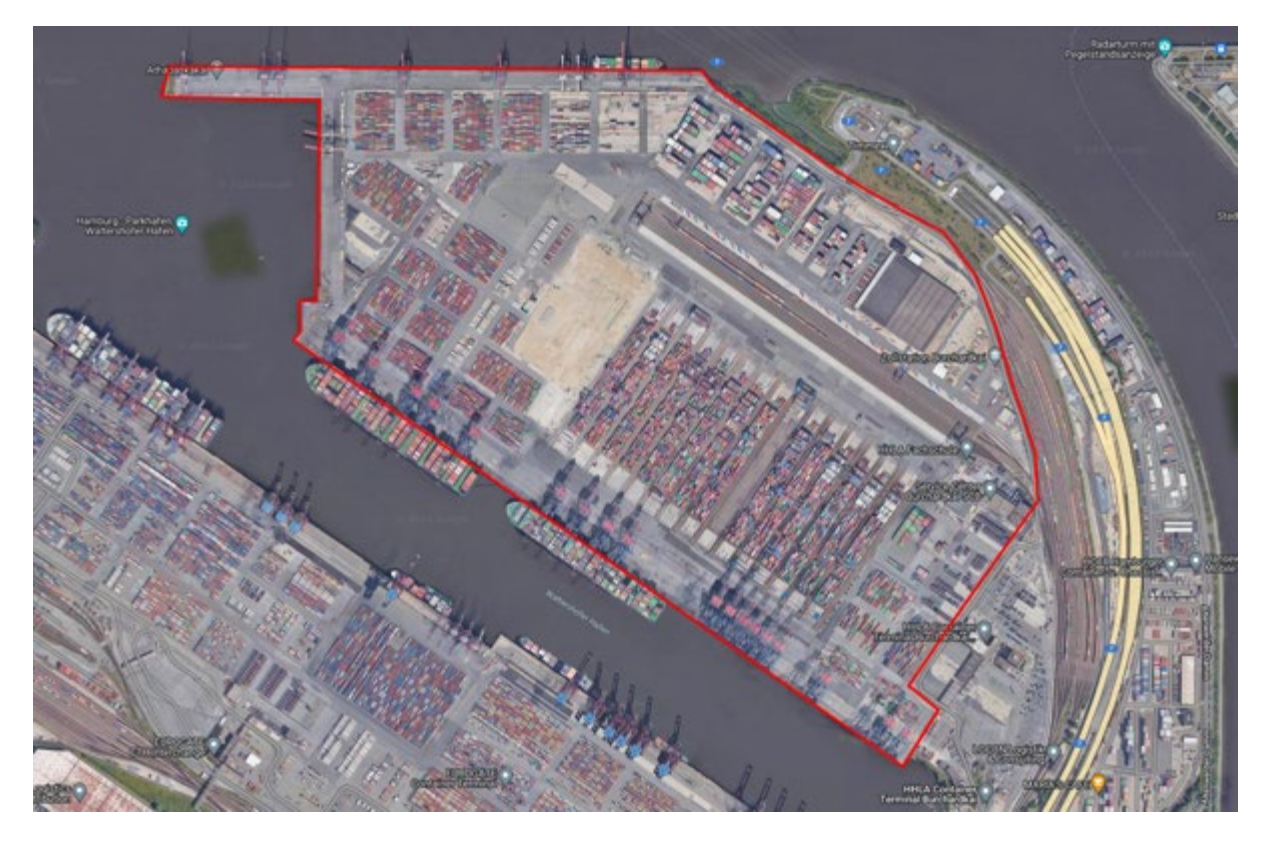

9. A geofence serves various purposes, such as enabling a smart devices management system to trigger specific actions based on data received from the smart devices, such as sending a notification when a transport unit (container) enters or exits the defined boundary, enabling efficient geo-queries to filter data based on location, providing a visual understanding of the areas on a map, and facilitating spatial analysis for decision-making. In diverse fields such as logistics, security, environmental monitoring and location-based services, geofences offer a versatile and powerful tool for spatial management and insights. Geofences for facilities should be drawn using **polygons** because the physical boundaries of a facility are complex (as in the example above). Simple shapes, such as a circle or rectangle, are not accurate enough to define a geofence for a facility.

10. A geofence can be defined at various levels and shapes, depending on the specific use case. For example, at the United Nations Code for Trade and Transport Locations (UN/LOCODE) level, geofences can be used to monitor the movement of goods between different countries or administrative areas. Geofences can also be applied to specific ocean terminals to manage and monitor shipping activities or within a container facility to track the movement of individual containers, enhancing efficiency and security.

# <span id="page-3-0"></span>**IV. Defining geofences**

11. When creating geofences that are used by multiple parties, it is important to have a clear definition that everyone agrees to and that there is a single source of truth. To achieve this we need to define the geofence and rules for easy review and understanding.

### <span id="page-3-1"></span>**A. Classification and rules**

12. During the creation process of geofences, it is important to define specific guidelines based on the type of facility. Organizations such as BIC, SMDG, and IMO each have distinct rules for the facilities for which they provide codes. Recognizing this differentiation, we will categorize each entity as a distinct 'family' in our framework.

- 13. Under this family classification system, a set of geofences would typically be defined.
- 14. Examples of such families are the child codes of UN/LOCODE:
- 1. **BIC facility codes** depots and other container handling facilities<br>2. **SMDG terminal codes** ocean container and roll-on/roll-off terminal
	- 2. **SMDG terminal codes** ocean container and roll-on/roll-off terminals
- 3. **IMO GISIS[4](#page-4-0)** port facilities

14. Each of the above families could have different definitions and uses for geofencing and would define their own rules for those locations.

15. To facilitate the creation and review of geofences, the base criteria for rules associated with a family of geofences should consider the following:

- Boundaries: how boundaries of geofences are defined, for instance whether berthing areas are included or not;
- Overlapping: whether overlapping geofences are allowed;
- Nesting and if any related geofences are to be published.

16. **Boundary rules** should be clearly defined so that geofences can be unambiguously created, reviewed, accepted and evolved.

17. **Overlapping** of geofences needs careful consideration. Overlapping within the same family is generally discouraged as it makes intersecting geolocation data ambiguous. A concrete example can be interpreting whether a smart device entered or departed a geofence for facility A or B. Additionally, in case of transfer of ownership, duty of care or financial implication being determined, overlapping geofences can also result in unexpected or confusing results. Overlaps can, however, exist across *different* families of geofences; for example a container depot or repair yard (identified by a BIC Facility Code) may exist within an ocean terminal (identified by an SMDG code). Instead of overlapping, the recommendation is to apply nested geofences where they relate to areas within a facility.

18. An example of overlapping facilities within Hamburg can be seen below. The same SMDG terminal 'Eurogate Container Terminal Hamburg' (SMDG code DEHAMEGH) has two BIC container facilities within its boundary, each with their respective BIC codes.

<span id="page-4-0"></span><sup>4</sup> International Maritime Organization – Global Integrated Shipping Information System

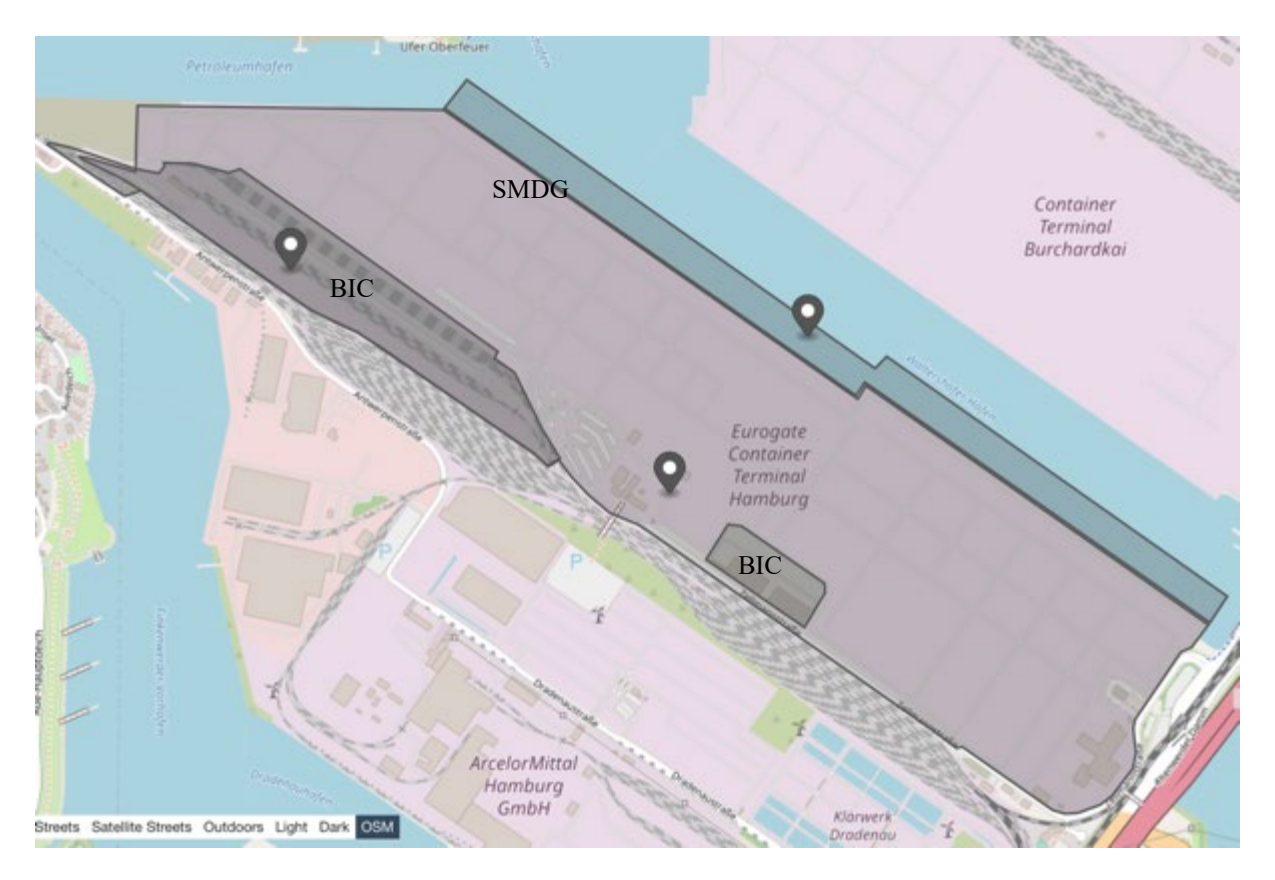

19. **Nesting** geofences allows for enhanced precision and control when triggering events from smart device location data. An ocean terminal is represented by a primary geofence linked to its SMDG code. Inside this main geofence, subsidiary geofences define specific areas or berths. Consequently, a container may be situated within a terminal geofence, yet also reside within a berth geofence inside that terminal.

20. To allow for extension of the base geofence of a facility, a user may wish to create zones of interest in or around the base facility geofence within their platform and link them back to the facility code to allow for the above scenario. This can be achieved by using metadata as described in the 'Nesting of geofences' section later on.

# <span id="page-5-0"></span>**V. Ruleset for geofencing**

21. For each of the 'families' noted, ongoing updates to their geofence definitions will be maintained over time. Users should consult their respective websites for the latest rules for geofencing their facilities.

### <span id="page-5-1"></span>**A. BIC facility codes**

22. BIC provides a nine-character code (which is based on the UN/LOCODE) for identifying container-handling facilities globally. This data is accessible through an application programming interface (API) and provides structured data for the facility, covering the name, address and geographic coordinates. Ocean carriers use these codes in their internal systems for maintenance and repair, lease hire, for providing detail in trackand-trace messages and for communicating the pickup and return depot with their customers.

23. DCSA<sup>[5](#page-5-2)</sup> standards use BIC facility codes in their information model to define a container facility.

24. BIC defines the following rules for geofencing container facilities:

<span id="page-5-2"></span><sup>5</sup> Digital Container Shipping Association: [https://www.dcsa.org](https://www.dcsa.org/)

- (i) BIC facility codes (BFC) provide geographic coordinates, which will always be contained within a geofence, that would be sufficient to determine driving directions to a facility. The **geofence** for a BFC will always follow the perimeter of a fenced area that the facility is operating within. The geofence precisely demarcates the perimeter of the facility and thus excludes any area not belonging to the facility. For this reason, simpler shapes such as a circle, a square or a rectangle will not be precise enough.
- (ii) **Overlapping geofences** are not accepted. Each facility MUST be unique and have its own non-overlapping geofence.
- (iii) **Nesting of geofences** against a facility is out of scope for BIC to maintain, however others are encouraged to maintain geofences, linked to a BFC, where it is advantageous to do so. In such cases, BIC recommends using the BFC as a key in the nested geofence's metadata and, where possible, describing it using linked data to join it to the BFC.

25. For more information about BIC facility codes and geofencing, or to access the API, visit [https://www.bic-code.org/bic-facility-codes/.](https://www.bic-code.org/bic-facility-codes/)

### <span id="page-6-0"></span>**B. SMDG terminals**

26. SMDG provides ocean terminal codes using a three-to-six-character reference extension to the UN/LOCODE; this data is accessible from the SMDG website and available from a shared API hosted by BIC.

27. Ocean carriers and terminals use these codes to identify and communicate loading and discharge locations in the stowage plans of container vessels as well as in ocean vessel schedules. DCSA standards use SMDG terminal codes in their information model to define an ocean terminal.

- 28. SMDG has established the following ground rules:
	- (i) SMDG provides geographic coordinates at the centre of a quayside within the defined ocean terminal. This is always within the geofences area. The geofence is usually directly located next to water, including an area covering the berthing areas for ocean vessels. However, for some locations there may be "virtual ports", where "lighters" are used to transfer containers to/from vessels while at sea.
	- (ii) **Overlapping facilities** may be accepted in specific cases. For practical reasons, in some locations there are areas that have their own SMDG code for the terminal but partially share the berthing area for vessels.
	- (iii) **Berthing areas** should be defined in addition to the geofence relating to the land. To accurately identify whether a container is on the vessel or in the terminal, this should cover the width of a ship or the reach of the terminal crane(s).
	- (iv) **Nesting of geofences** against a facility is out of scope for SMDG to maintain. However others are encouraged to maintain geofences linked to an SMDG terminal where it is advantageous to do so. SMDG recommends using the SMDG as a key in the metadata and, where possible, describe it using linked data to join to the SMDG terminal.

29. For more information about SMDG terminal codes and geofencing, or to access the API, visit [https://smdg.org/documents/smdg-code-lists/smdg-terminal-code-list/.](https://smdg.org/documents/smdg-code-lists/smdg-terminal-code-list/) 

### <span id="page-6-1"></span>**C. IMO GISIS – port facility number**

30. The IMO GSIS port facility number defines port facilities of all kinds, with a focus on maritime security in compliance with the International Ship and Port Facility Security (ISPS) regulation. The code is made up of a 4-digit extension to the UN/LOCODE. This data is accessible from the [IMO website.](https://gisis.imo.org/Public/ISPS/Default.aspx)

31. A location, as determined by the contracting government or by the designated authority, is where the ship/port interface takes place. This includes areas such as anchorages, waiting berths and approaches from sea, as appropriate.

32. IMO could implement the following ground rules:

(i) IMO GSIS provides geographic coordinates within the port area.

(ii) **Overlapping facilities** are not accepted. Each facility MUST be unique and have its own non-overlapping geofence.

(iii) **Nesting of geofences** against a facility is out of scope for IMO to maintain. However others are encouraged to maintain geofences linked to an IMO GSIS location where it is advantageous to do so. IMO recommends using the IMO port facility number as a key in the metadata and, where possible, describing it using linked data to join to the IMO facility.

33. For more information about IMO GSIS port facility numbers visit [https://gisis.imo.org/Public/ISPS/Default.aspx.](https://gisis.imo.org/Public/ISPS/Default.aspx)

### <span id="page-7-0"></span>**D. UN/LOCODE**

34. The following guidelines from UNECE Recommendation No. 16 on UN/LOCODES are recommended for those who wish to geofence a UN/LOCODE:

- (i) UN/LOCODE would contain geographic coordinates within the geofence, this should ideally be the centre point, town hall, municipality or other administrative location within the UN/LOCODE area, as defined in Recommendation No. 16. The geofence should cover the boundary of the area referenced, for example a city or council administrative boundary. These should follow the outline and would never be simple shapes.
- (ii) UN/LOCODEs do not overlap, as you cannot have two UN/LOCODEs for the same place. However changing boundaries will require maintenance to reflect new codes or deprecated codes.

35. For more information about UNECE Recommendation No. 16 visit [https://unece.org/trade/publications/recommendation-ndeg16-united-nations-code-trade](https://unece.org/trade/publications/recommendation-ndeg16-united-nations-code-trade-and-transport-locations)[and-transport-locations.](https://unece.org/trade/publications/recommendation-ndeg16-united-nations-code-trade-and-transport-locations)

### <span id="page-7-1"></span>**VI. Nesting of geofences**

36. The concept of nesting a geofence is to allow for the base facility geofence to be extended by linking another geofence, or a collection of geofences, to it. As an example, SMDG rules define each facility must also identify the berthing area of the terminal. This type of geofence should contain metadata indicating it is the berthing area of a terminal, making the geofence more useful when combined with IoT data.

37. Another entity may wish to make geofences available to its members, or generally available, and the concept of nesting would allow them to become a publisher of a geofence library with a link back to the base facility. A good example might be IANA (Intermodal Association of North America) publishing the truck queue geofences for a given facility in North America.

38. To achieve this, the geofences to be nested should be coded to enable interoperability and provide clarity to those using them.

39. The table below highlights some common examples. A maintained list will be published at [https://github.com/bic-org/Facility-Code/blob/master/geofencing/nesting](https://github.com/bic-org/Facility-Code/blob/master/geofencing/nesting-codes.csv)[codes.csv.](https://github.com/bic-org/Facility-Code/blob/master/geofencing/nesting-codes.csv)

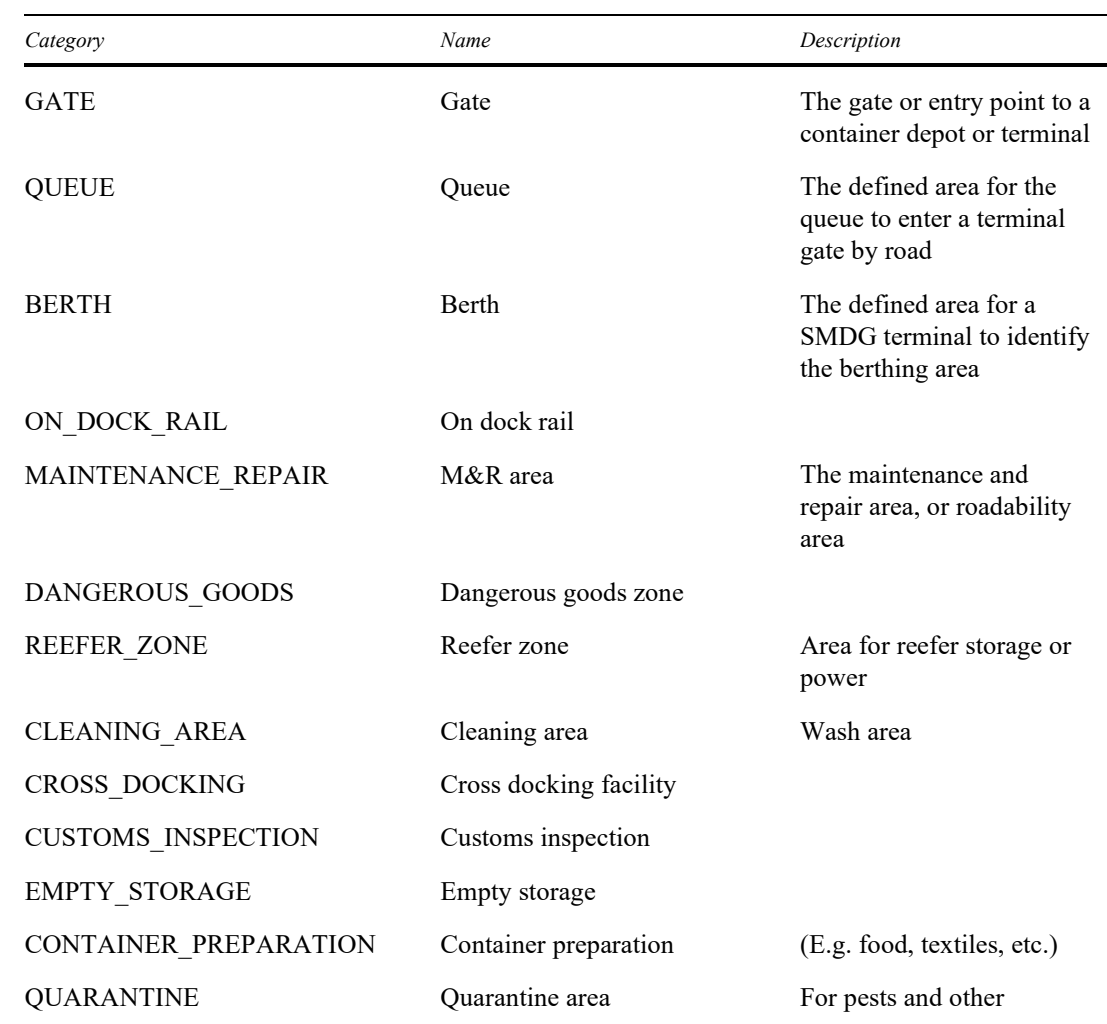

40. To use the coded values in a geofence they should be added to the metadata for that geofence using the 'category' label in 'properties'. There should always be a geofence where the category will be 'FACILITY'; this denotes the geofence of the facility itself.

41. An example below highlights how this could work for a nested geofence within the same collection covering the 'gate'.

```
"properties": {
       "code": "GBLIVJMDA", 
        "codeProvider": "BIC", 
        "category": "GATE"
}
```
42. By including this metadata with the geofence, we are identifying that the geofence we are looking at is the 'GATE', and that it relates to the BIC facility code 'GBLIVJMDA' so if the geofence is triggered it, can provide more context.

43. We have seen that geofences can include multiple disconnected areas, like this one: [https://www.bic-code.org/facility-codes/smdg/DEHAMSWT/.](https://www.bic-code.org/facility-codes/smdg/DEHAMSWT/)

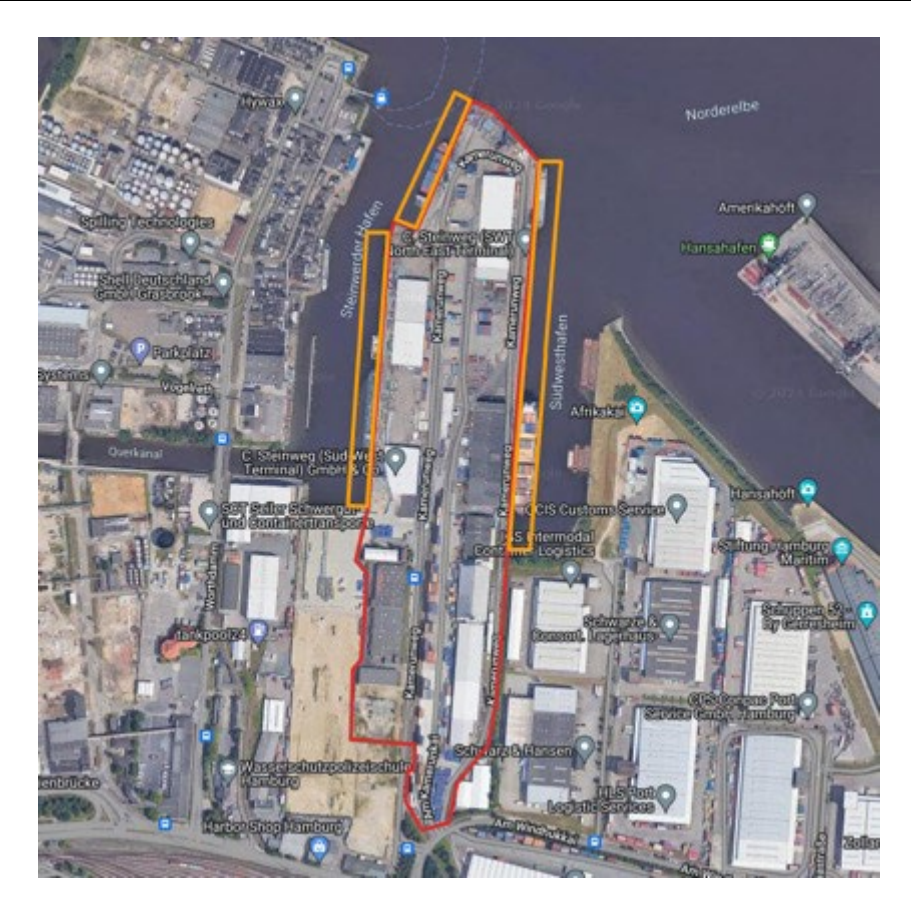

- 44. This leads to two scenarios:
- (i) Multiple geofences relating to the same facility code (i.e. 1 BFC or SMDG code). In this case we would want to identify each geofence in the collection with a unique identifier. This should be done in 'properties' using the `id` tag. It would be possible to automate this identification, see appendix 1.
- (ii) Nested geofences relate to a facility, for example you may have a 'gate' and a 'berth' geofence relating to an SMDG terminal. In some cases, this could also be one to many (i.e. one gate for many terminals or depots within a port area). To link to the facility, you should use the 'parent' tag in properties as an array to allow this.

```
 "properties": {
    "parent": ["NLRTMDDN", "NLRTMDDE"]
 },
```
### <span id="page-9-0"></span>**VII. Drawing and reviewing geofences**

45. When reviewing, it is important to be able to easily decide on the quality of a provided geofence and if it meets the rules of the code list provider. This should be easy to understand and should be repeatable, with a similar outcome, regardless of the participants reviewing a geofence.

46. Before considering the quality of the geofence we need to understand a few topics which may influence the decisions:

• Smart devices will periodically send geographic coordinates to their management system, the frequency of which can be configured, so smaller geofences such as a small entry gate may not always be triggered.

• Positioning and coverage of the smart device may skew the reported position of the equipment, showing a smart device that is near to the boundary of a geofence as in or out of a geofence when it has, in fact, not moved.

47. These considerations should not influence the quality. The geofence should always reflect the physical boundaries of the facility.

48. Adding a buffer zone to the physical fence of a facility to negate the impact of the above is not good practice. Over time the accuracy and conciseness of the reporting will improve. It is the responsibility of the data processor who is receiving the positioning data to post-process and manage variation, dwell times and other factors specific to their smart devices.

49. With the above in mind, and to facilitate the process of reviewing a geofence and forming a consensus on its quality, here are some examples that can be referenced to overcome common challenges.

### <span id="page-11-0"></span>**A. Railway examples**

#### **Example 1 – Rail lines running through a facility**

50. Container facilities and terminals are often close to or part of a rail network. The rail line is not considered part of the facility if trains do not stop there for loading and unloading.

#### **CMR (Container Maintenance and Repair), Hamburg, Germany**

51. The facility is split, sitting on either side of the railway, except for a small bridge crossing the railway which forms part of the facility.

52. The rail line is not part of the facility, in that trains do not stop there for loading and unloading, and it is on a different vertical axis to the container facility, in this case below the level of the facility land, hence the decision to include the bridge and exclude the rail.

[https://www.bic-code.org/facility-codes/](https://www.bic-code.org/facility-codes/USLAXVNTU)[DEHAMCMRA](https://www.bic-code.org/facility-codes/DEHAMCMRA)

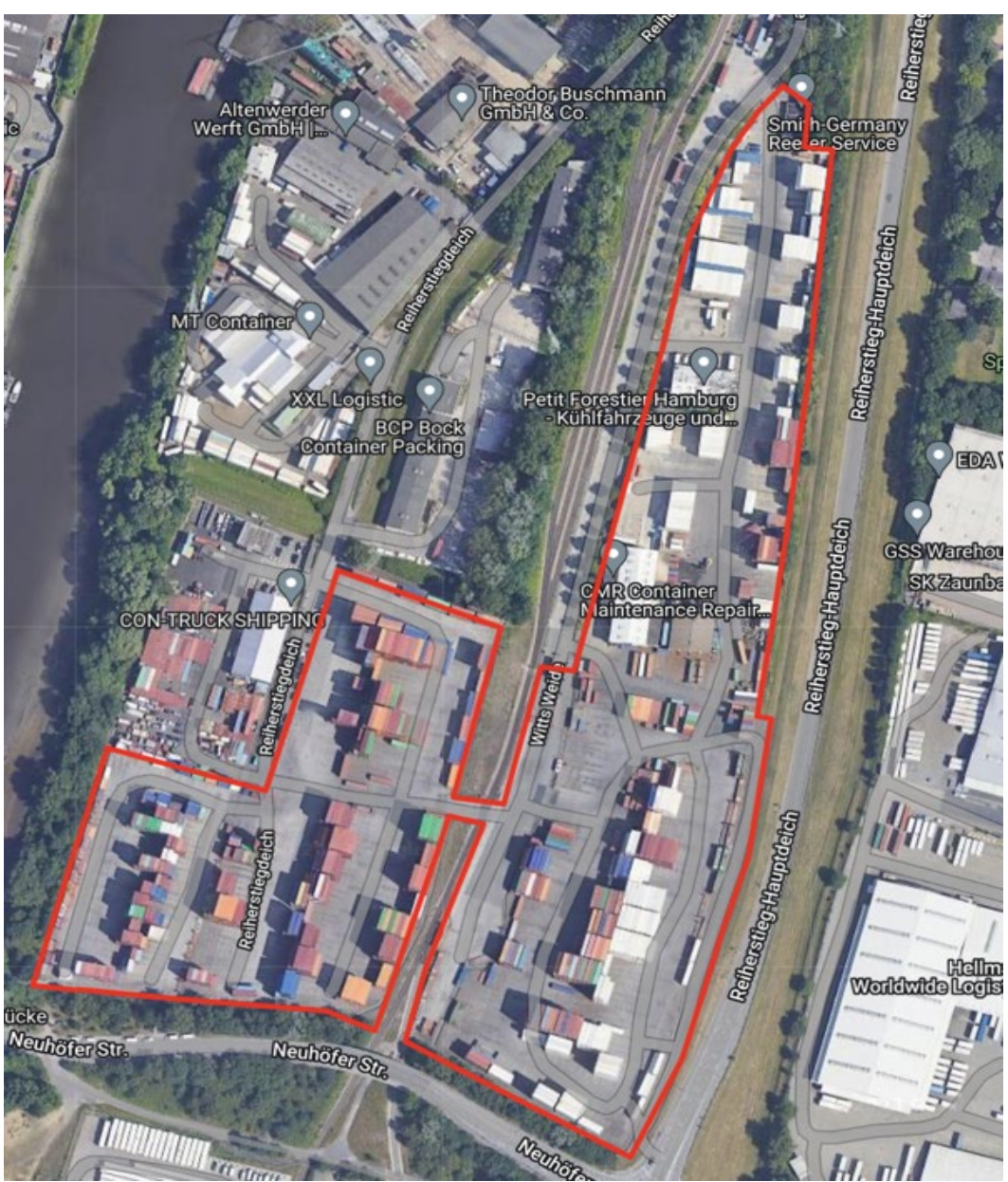

### **Ventura Transfer Company, Los Angeles, USA**

53. The rail is at the same level as the facility land, but not part of the facility, so a second geofence as part of the feature collection is the recommended approach.

<https://www.bic-code.org/facility-codes/USLAXVNTU>

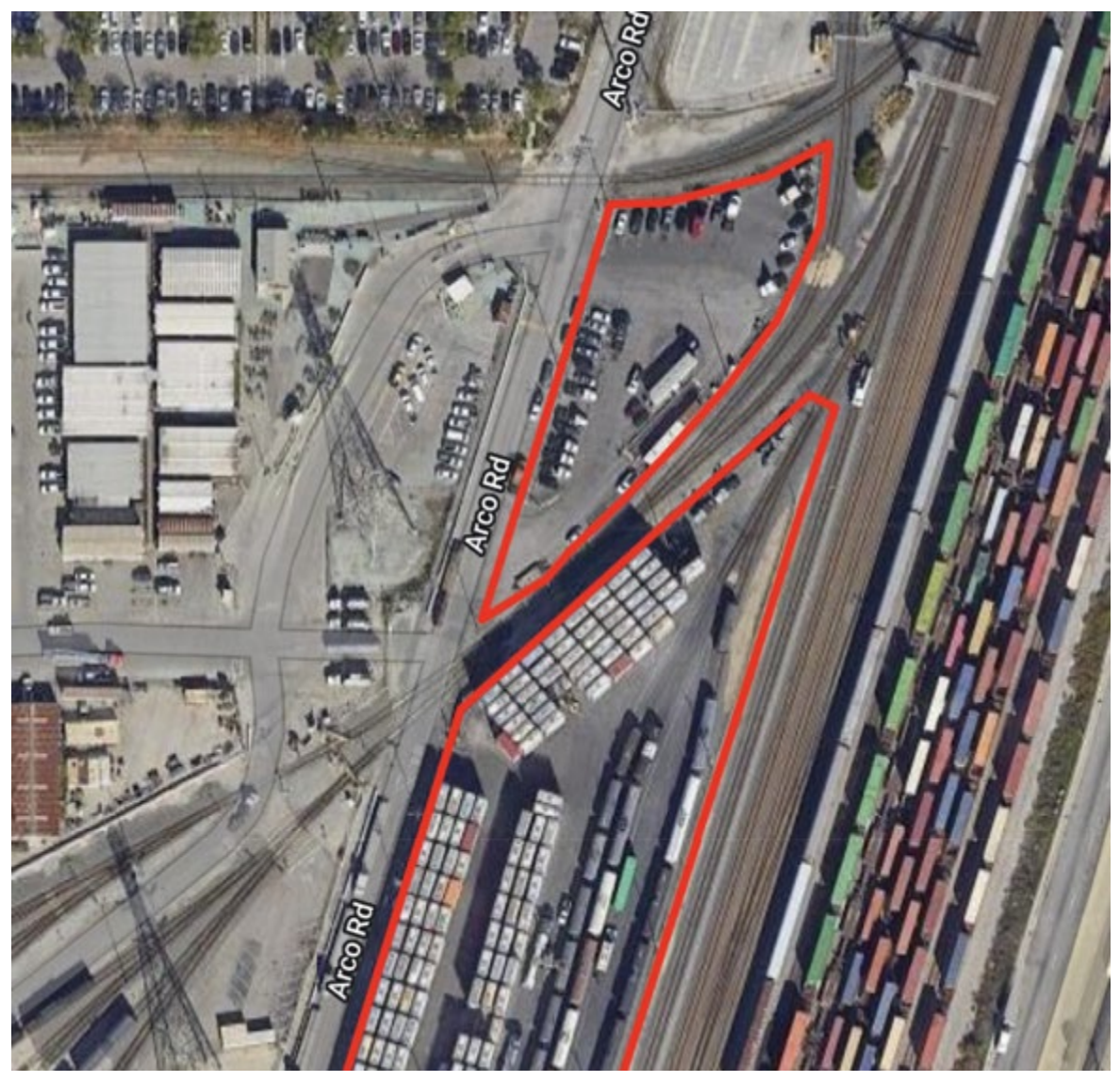

### **Example 2 – Railhead within a facility**

54. A railhead within the facility where trains will load and unload is part of the facility and should be included within the geofence.

### **Freightliner Garston, Liverpool, UK**

55. The train line terminates within the facility and there is a railhead where trains will load and unload. This is part of the facility and would be included within the geofence as below.

[https://www.bic-code.org/facility-codes/GBLIVRUIK](https://www.bic-code.org/facility-codes/gblivruik/)

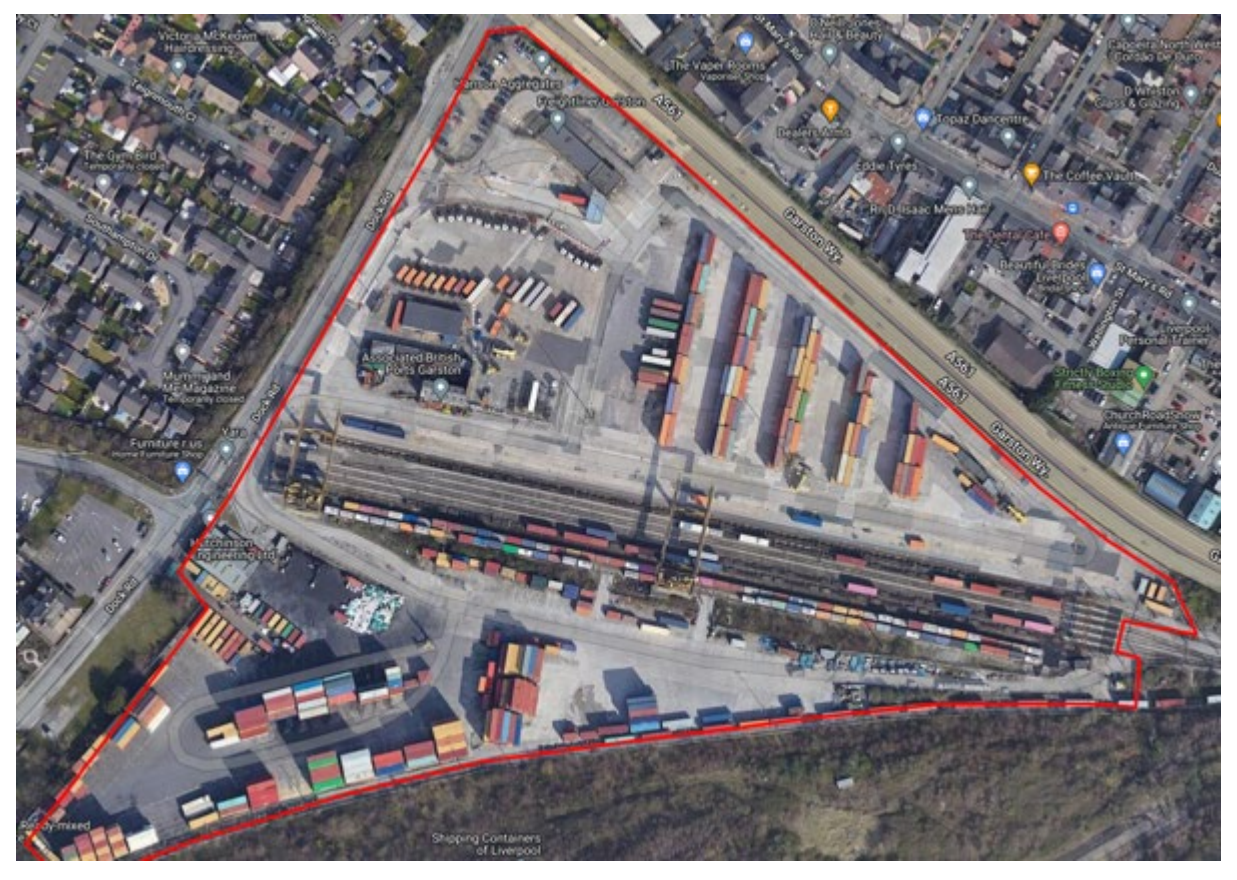

### **CN Intermodal, Memphis, USA**

56. The rail siding runs through the facility but is used to load and unload containers so this should be considered part of the facility.

<https://www.bic-code.org/facility-codes/us8mimknb/>

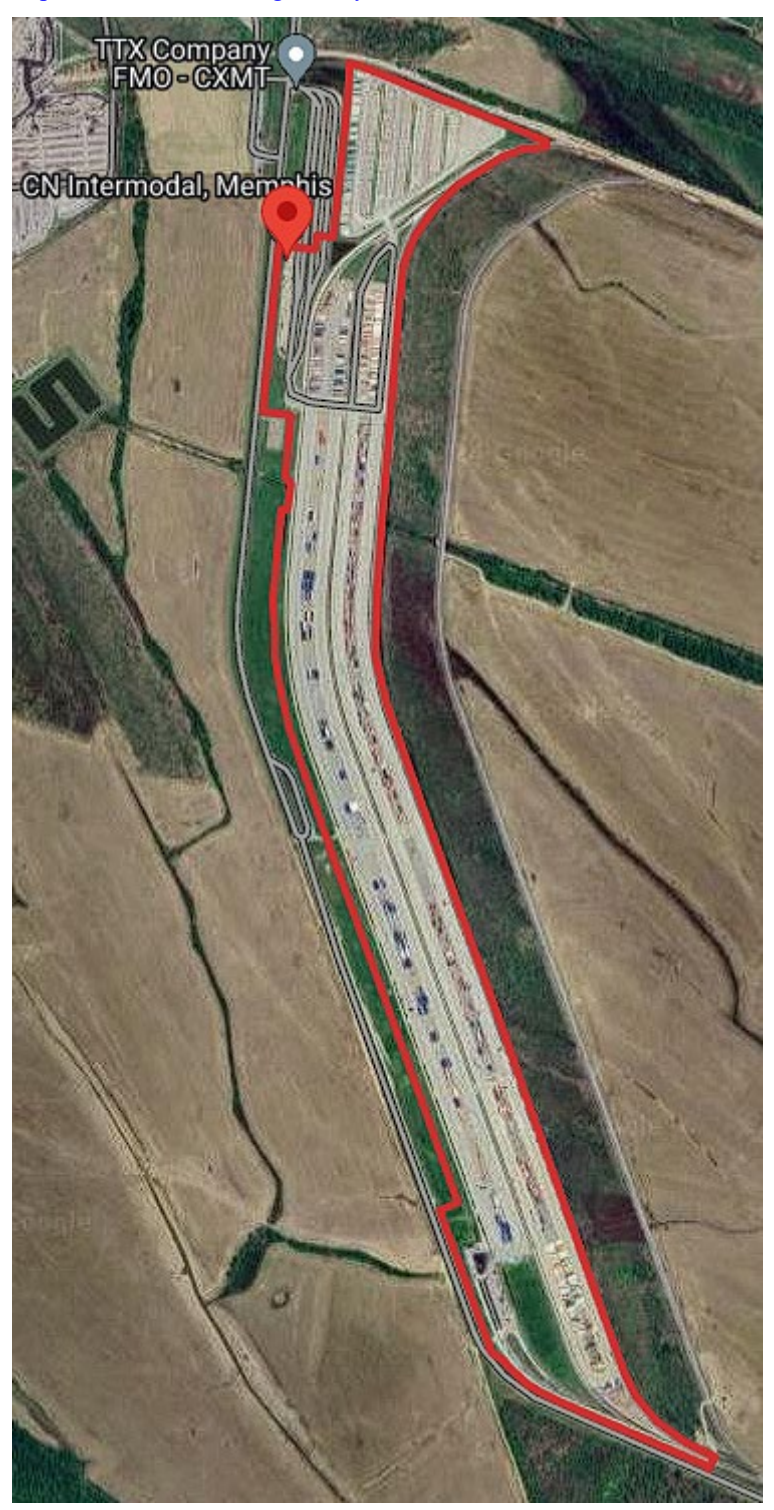

### <span id="page-15-0"></span>**B. Road Examples**

### **Example 1 – Geofence overlapping a public road**

### **Spinelli Erzelli 2, Genoa, Italy**

57. In the case of Spinelli Erzelli 2, the geofence provided overlaps a public road which is not part of the facility. This is not acceptable as it will trigger events unnecessarily, the top left area of the facility needs to be redrawn to follow the fence line.

58. The facility is also located adjacent to a public road, so care should be taken to follow the fenced line of the facility.

<https://www.bic-code.org/facility-codes/ITGOAGRCA>

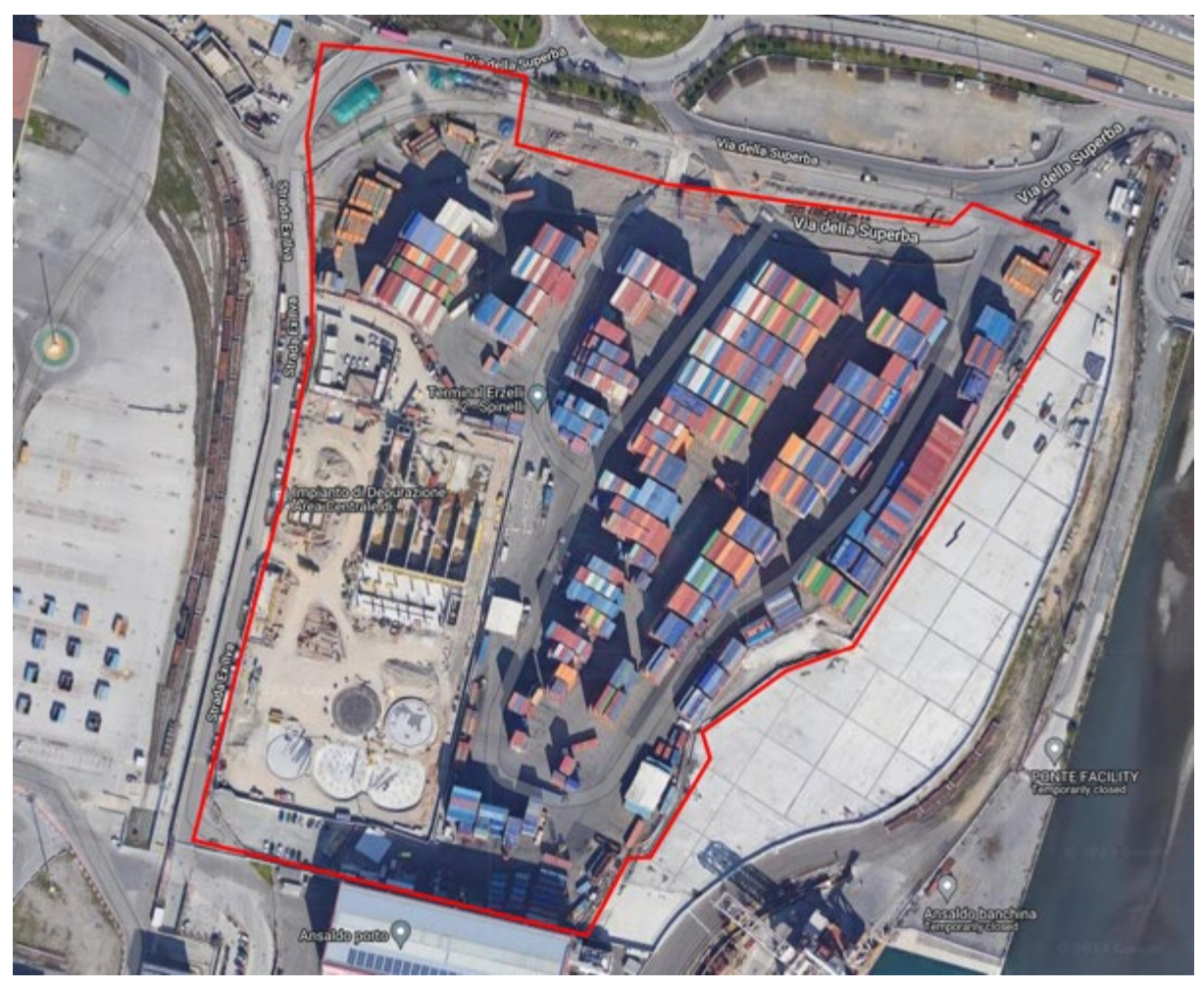

### **Example 2 – Road overpass**

### **Everport Container Terminal, Los Angeles, USA**

59. In the case of Everport Container Terminal (SMDG), there is an overpass that goes above the container storage area of the facility. This road is not part of the facility and is a main freeway, the depot stores containers underneath the overpass.

60. The road is on a different vertical axis to the facility so the boundary of the facility should be used rather than separating the road.

<https://www.bic-code.org/facility-codes/smdg/USLAXETS>

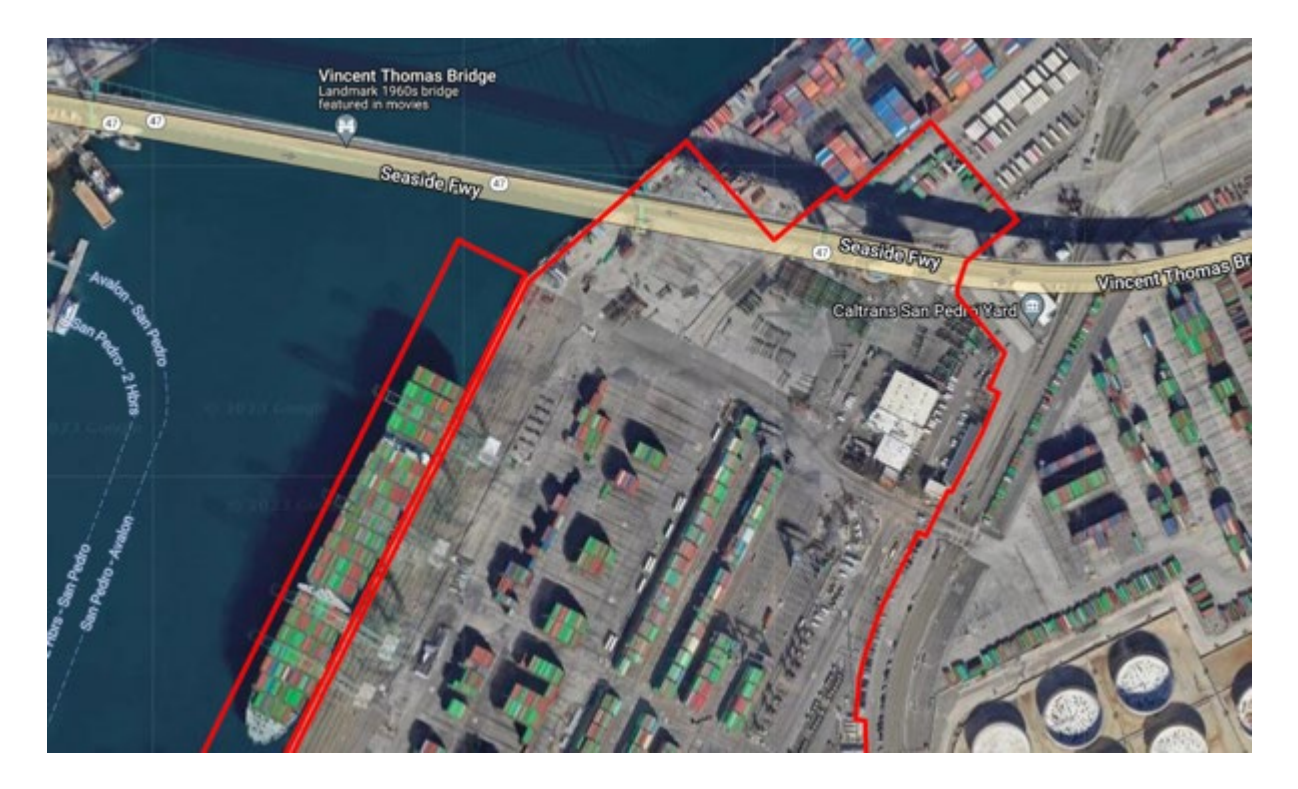

### <span id="page-17-0"></span>**C. Boundary rule examples**

#### **Example 1 – Incomplete area of a facility**

#### **DIL Container Depot, Yangon, Myanmar**

61. In the case of a geofence suggested for DIL Container Depot (BIC) the geofence is incomplete and not reflective of the full facility. This is common when a suggested geofence only covers a specific area within the facility for a customer or other reason.

62. For this level of granularity, it is recommended that the software or provider use a nested geofence on top of the base facility that is already defined in the geofence library. This would provide the link between the facility and the third party geofence.

63. This would allow the combination of the container position and the geofence(s) to indicate that the container is in the facility MMRGNVXCG and in (or out) of the reserved area for that customer.

<https://www.bic-code.org/facility-codes/MMRGNVXCG>

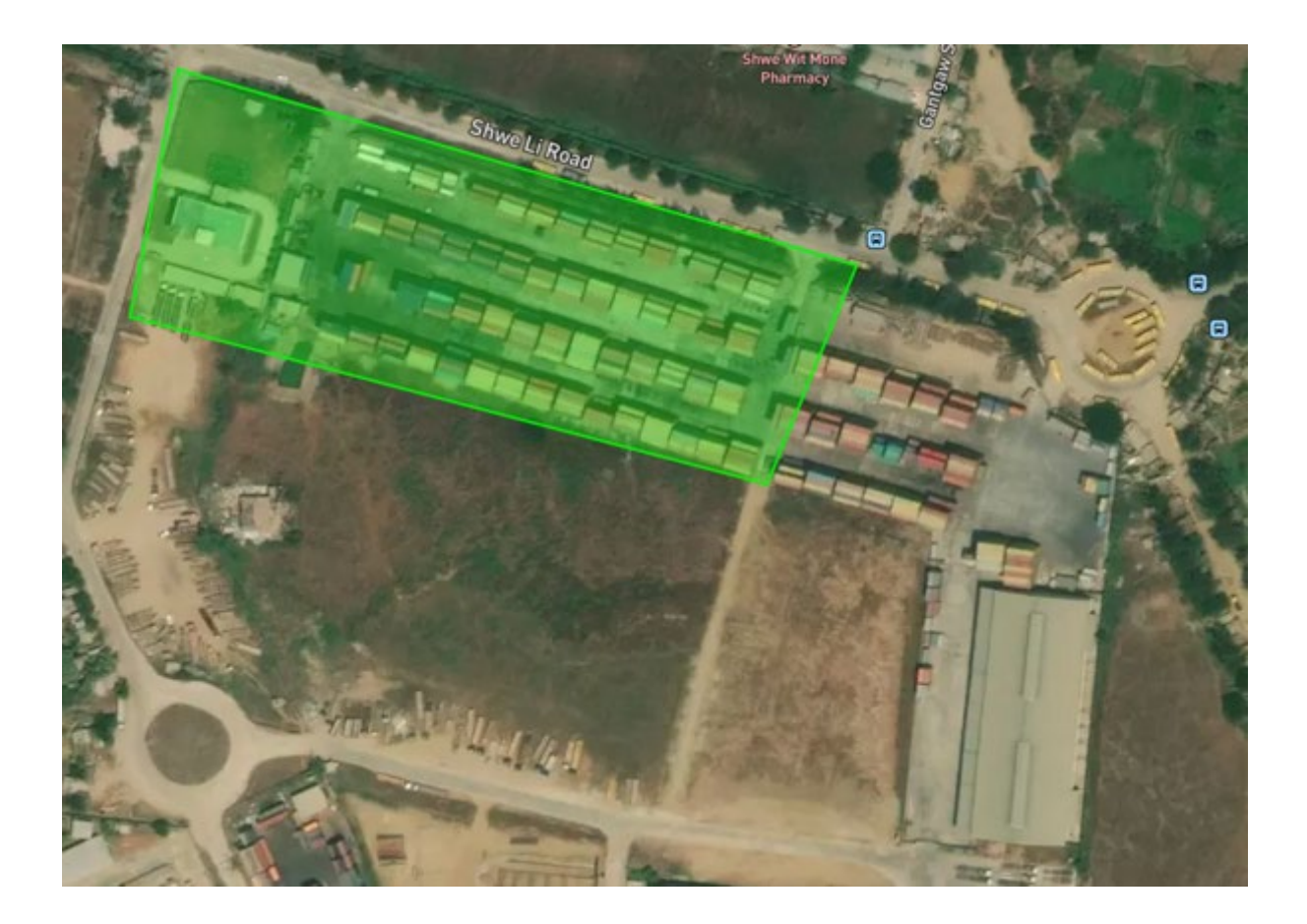

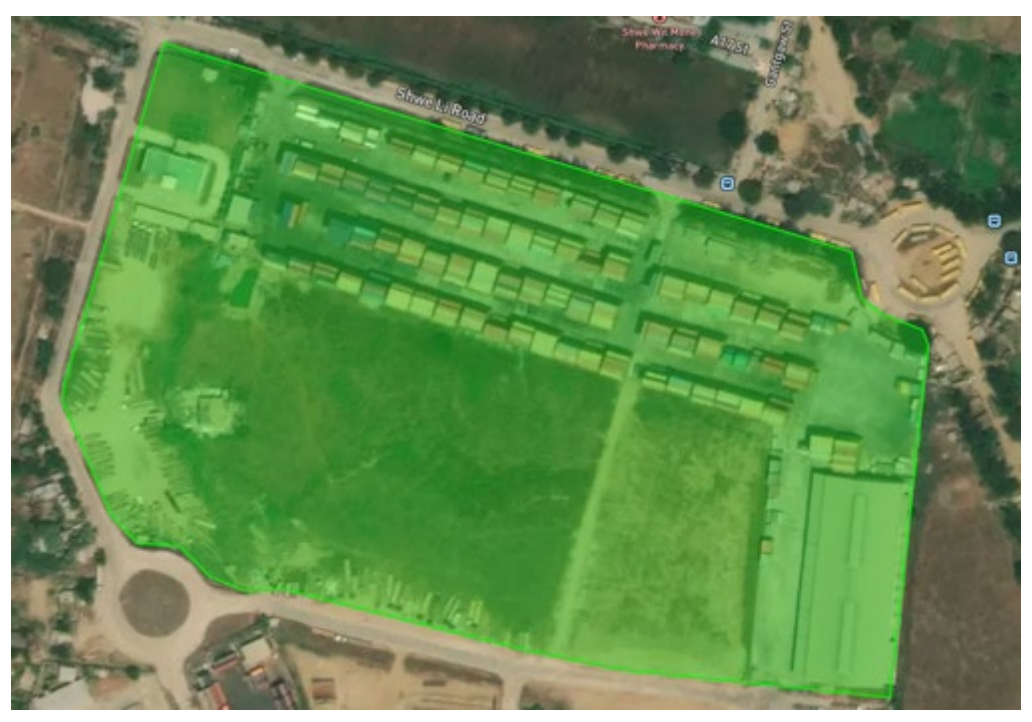

64. The decision here was to redraw the geofence to include the complete facility. The revised geofence is shown below.

### **Example 2 – SMDG multiple areas**

65. Some facilities using a single code have multiple areas that need to be geofenced even when they do not intersect with each other.

#### **Leixoes Container Terminal, Leixoes, Portugal**

66. This example below shows Leixoes Container Terminal, PT (SMDG). As there is 1 SMDG terminal code in use for both areas (a decision by the terminal to operate this way) there should be two geofences covering the areas including the berth, as defined in the SMDG boundary rules.

<https://www.bic-code.org/facility-codes/smdg/PTLEITCLA>

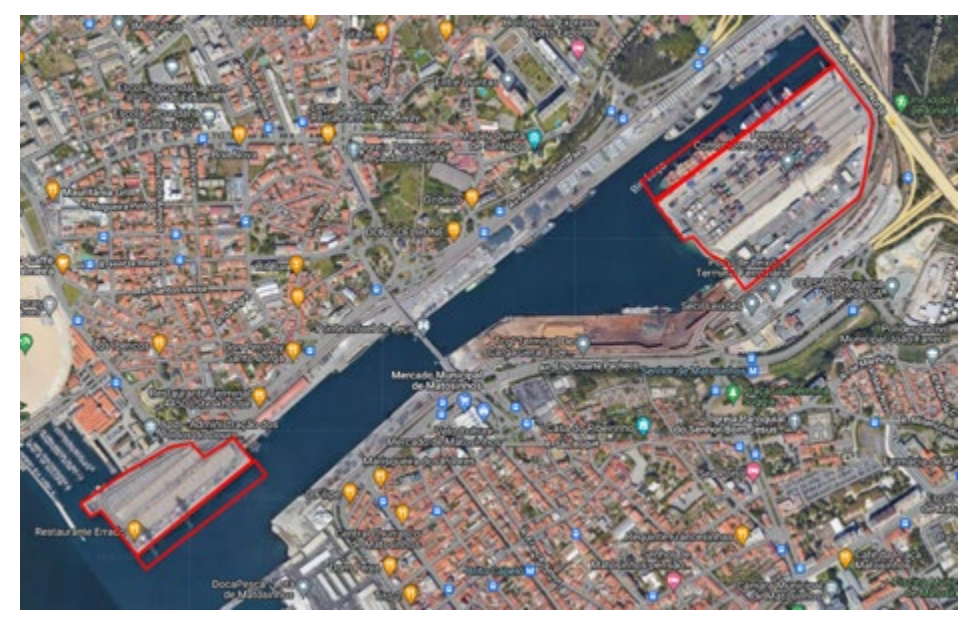

#### **West Basin Container Terminal, Los Angeles, USA**

Another example is West Basin Container Terminal, Los Angeles, USA (SMDG)

<https://www.bic-code.org/facility-codes/smdg/USLAXWBCT>

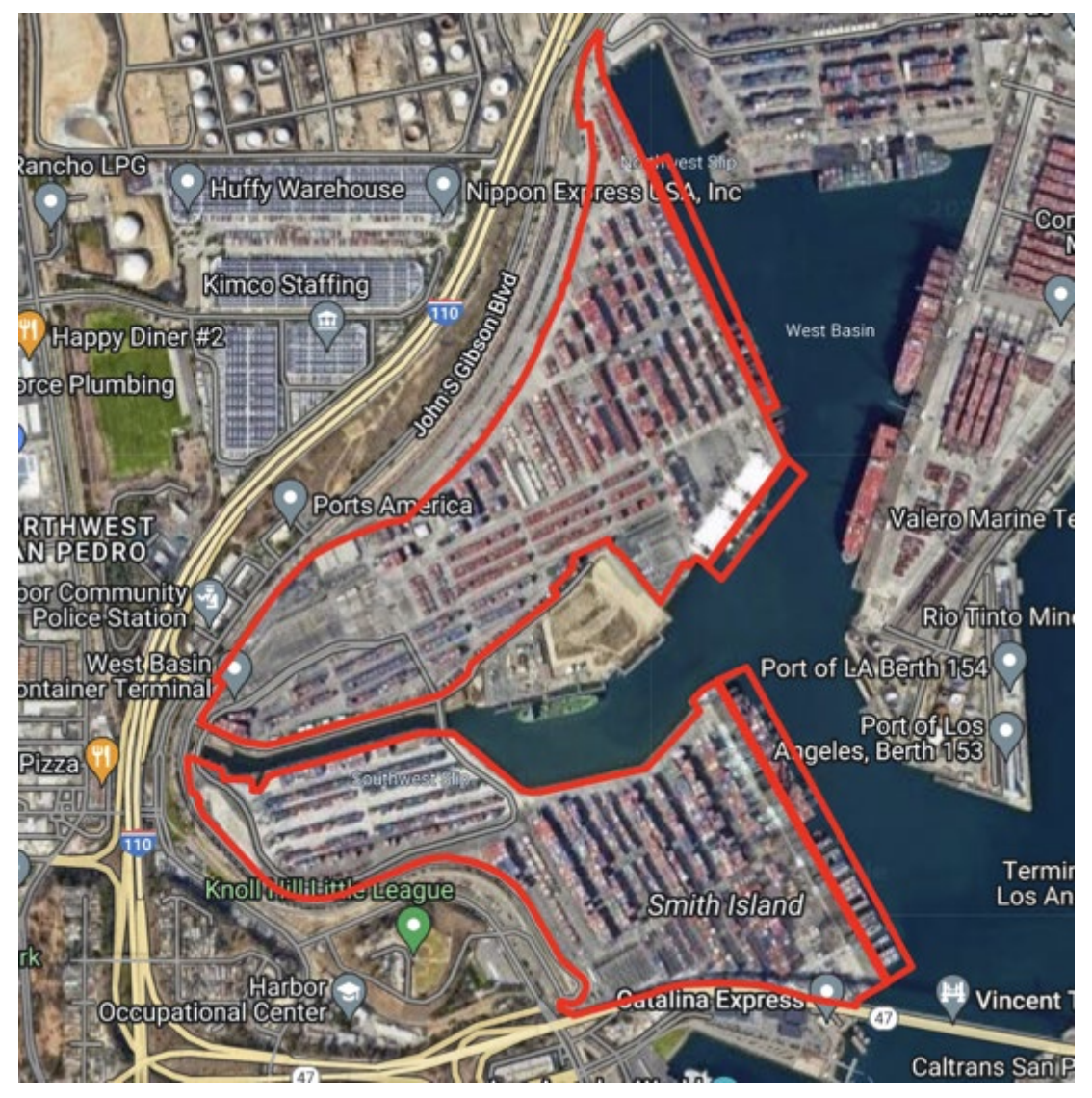

### <span id="page-20-0"></span>**D. Gate examples**

67. Gates are important to identify the entry point into a facility. In most locations this will be the point at which the UN/EDIFACT<sup>[6](#page-20-1)</sup> CODECO message<sup>[7](#page-20-2)</sup> is triggered to create a "gate in" or "gate out" event (commonly found in track and trace but also used to determine the turn time of vehicles within the facility) and the "equipment interchange receipt" and "on/off hire" messages.

68. There are some points to consider when it comes to the gate:

- (i) The gate may be detached from the facility.
- (ii) The gate may be a well-defined, clear point of entry.
- (iii) The gate may be as simple as a line or cone.

69. The gate may also be contained within land operated by, or on lease to, the facility, which may include a waiting area for trucks (the queue); therefore identification and attention should be considered around the gate.

70. For the base facility, ways to draw the geofence around the gate are suggested below. It is also possible to create a nested geofence specifically for the 'GATE' area to meet specific business requirements.

#### **Fenix Marine Container Terminal, Los Angeles, USA**

71. In the case of USLAXEAGLE (SMDG), the gate in and the truck queue are clearly identifiable from satellite images. You can also see the trucks queuing to enter the facility. Where possible, the line should be drawn crossing the gate area.

### <https://www.bic-code.org/facility-codes/smdg/USLAXEAGLE>

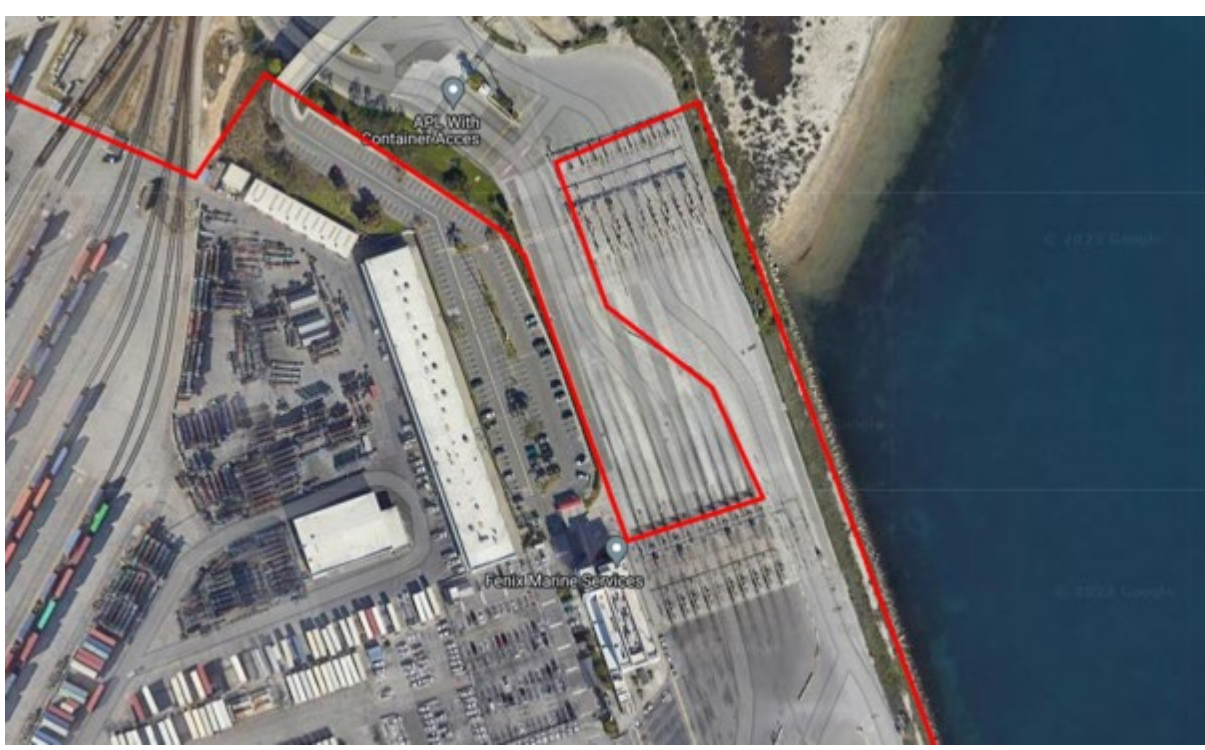

<span id="page-20-1"></span><sup>6</sup> United Nations Electronic Data Interchange for Administration, Commerce, and Transport

<span id="page-20-2"></span><sup>7</sup> Container gate-in/gate-out report

### **Blue Container, Marseille, France**

72. An example of where the 'GATE' is not clearly identifiable can be seen below at depot FRMRSKURI (BIC). In this case, following the fenced area is recommended.

<https://www.bic-code.org/facility-codes/frmrskuri/>

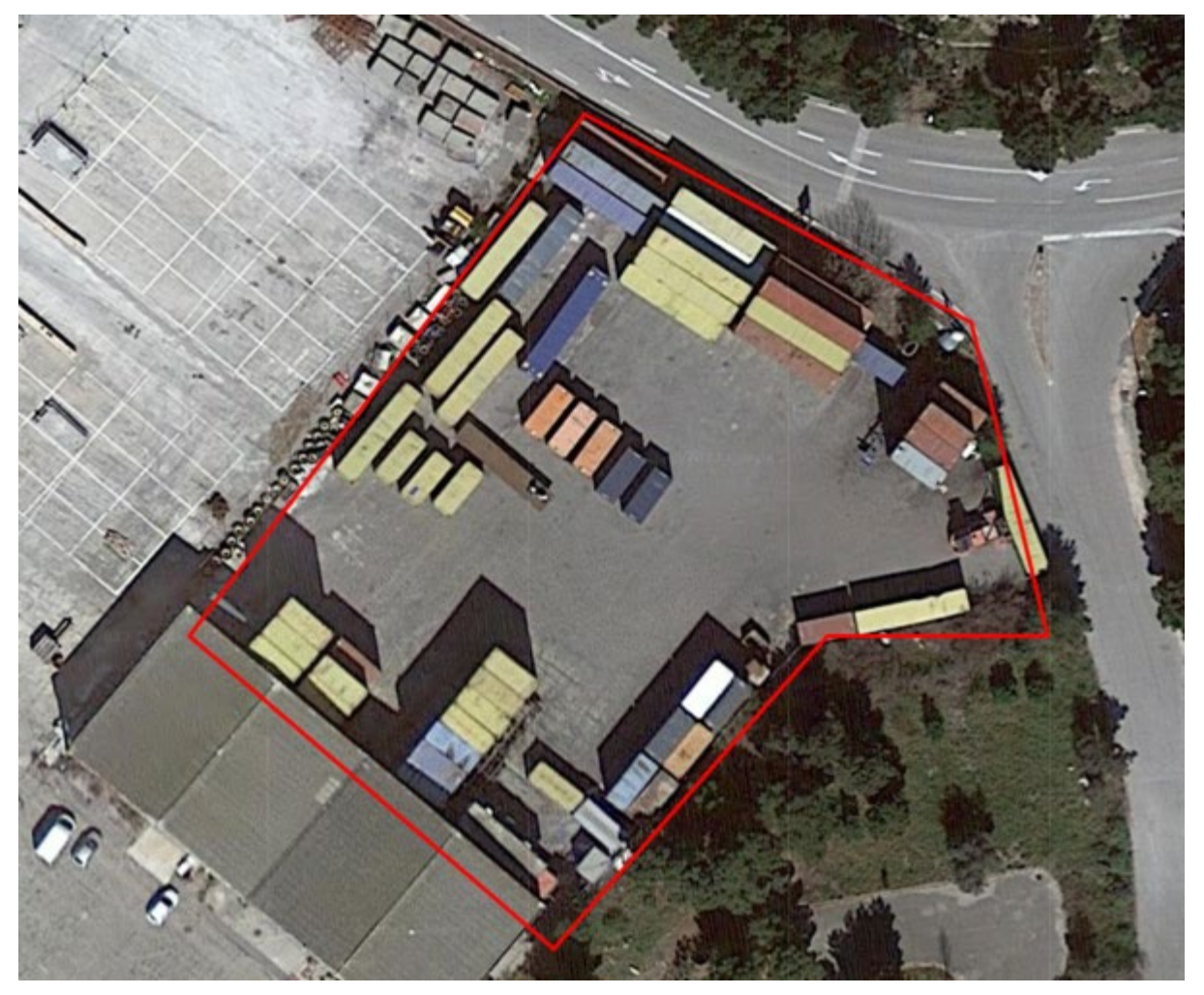

#### **Leixoes Container Terminal, Leixoes, Portugal**

73. This facility in Portugal shows an example where the gate is part of a larger port area serving multiple terminals and container facilities. In this terminal the port is serviced by a dedicated road connection (*VILPL – Via Interna de Ligação do Porto de Leixões)* leading from the main road to the port gate area. Beyond the gate area the road splits into a fork to service both sides of the port area. In these cases, it is recommended to draw an outline of the gate area as a nested geofence and draw the facility by its physical boundary as that may determine the gate in event.

<https://www.bic-code.org/facility-codes/smdg/PTLEITCLA>

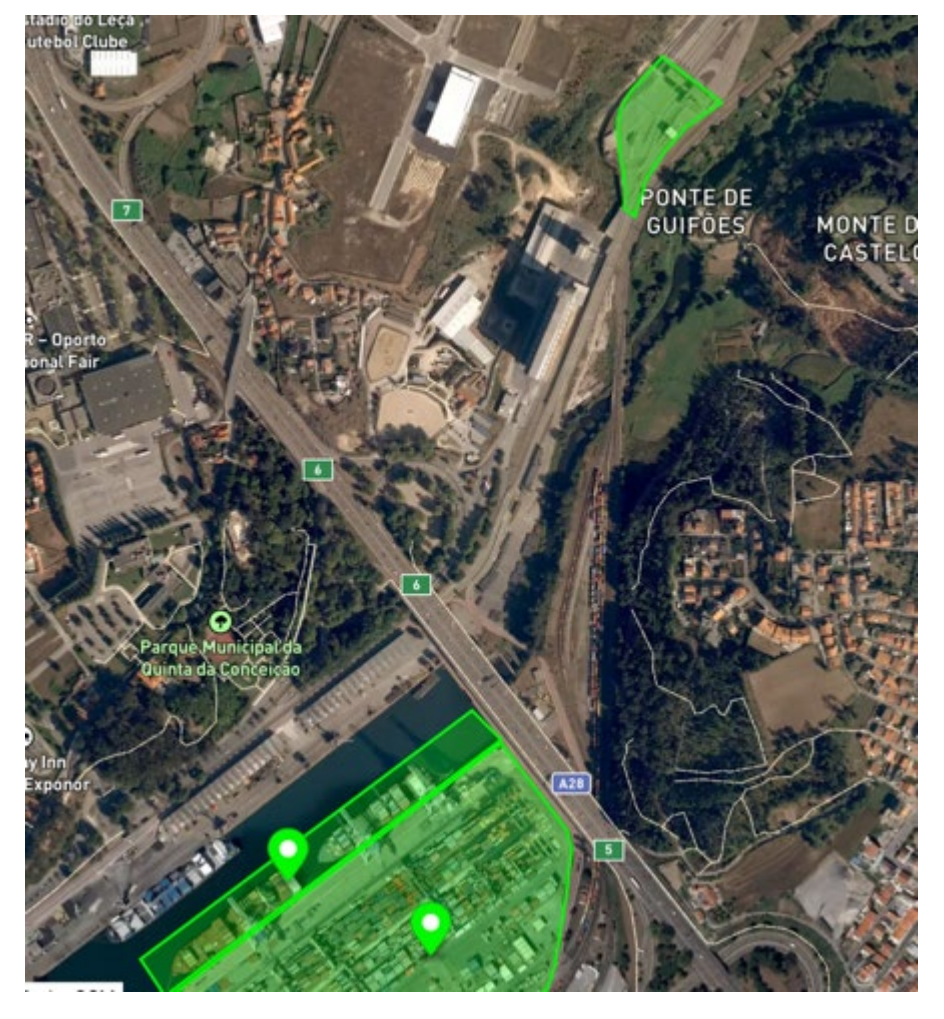

74. Drawing the 'GATE' as a nested geofence is a complex topic and, while out of scope for this paper, it is important to recognize some of the complexities that should be considered. Ultimately those drawing the nested geofence will need to decide on their business rules and use cases for the gate geofence.

75. Using the terminal in Portugal as an example, the gate area could be drawn depending upon business rules in two ways:

76. The first is to draw only the gate entry or exit as below. The centroid of the geofence would be good enough for driving directions and the geofence would be reflective of the physical gate area where a truck would present themselves and credentials to enter.

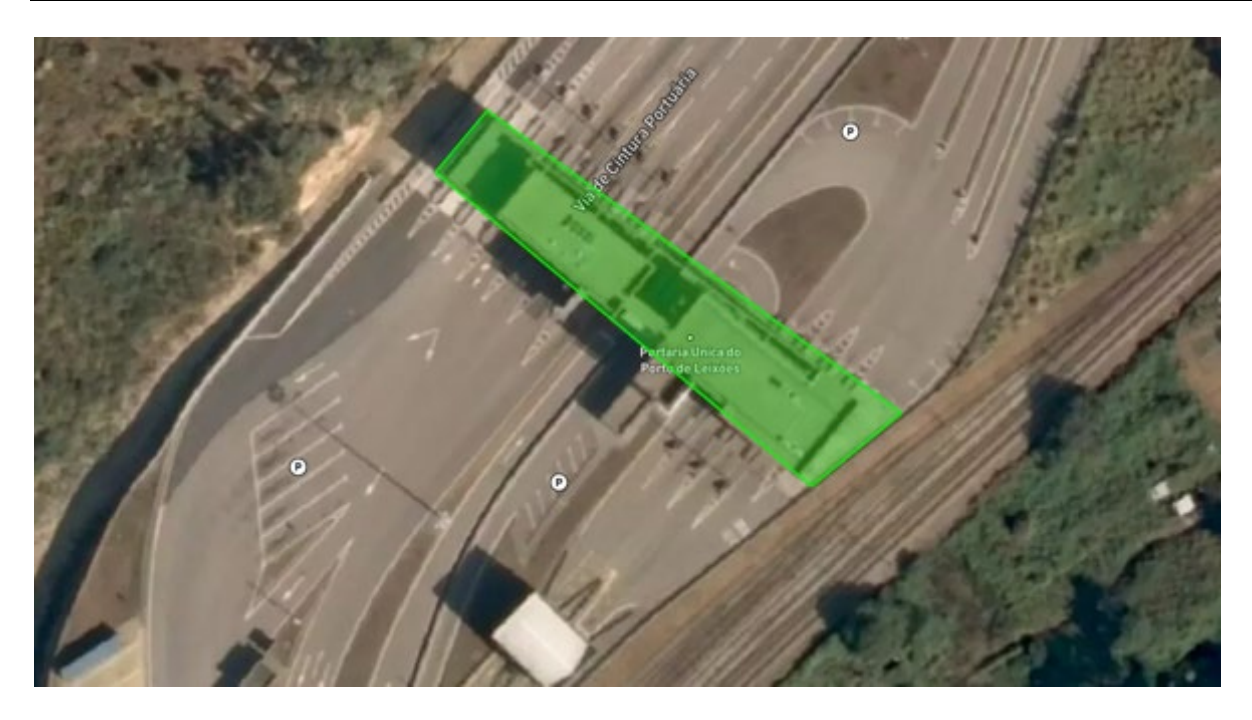

77. However, the truck parking area could also form part of the 'GATE', as any vehicle that needs to show more paperwork or undergo inspection will need to wait there; so the other view might be to include this area as part of the gate process.

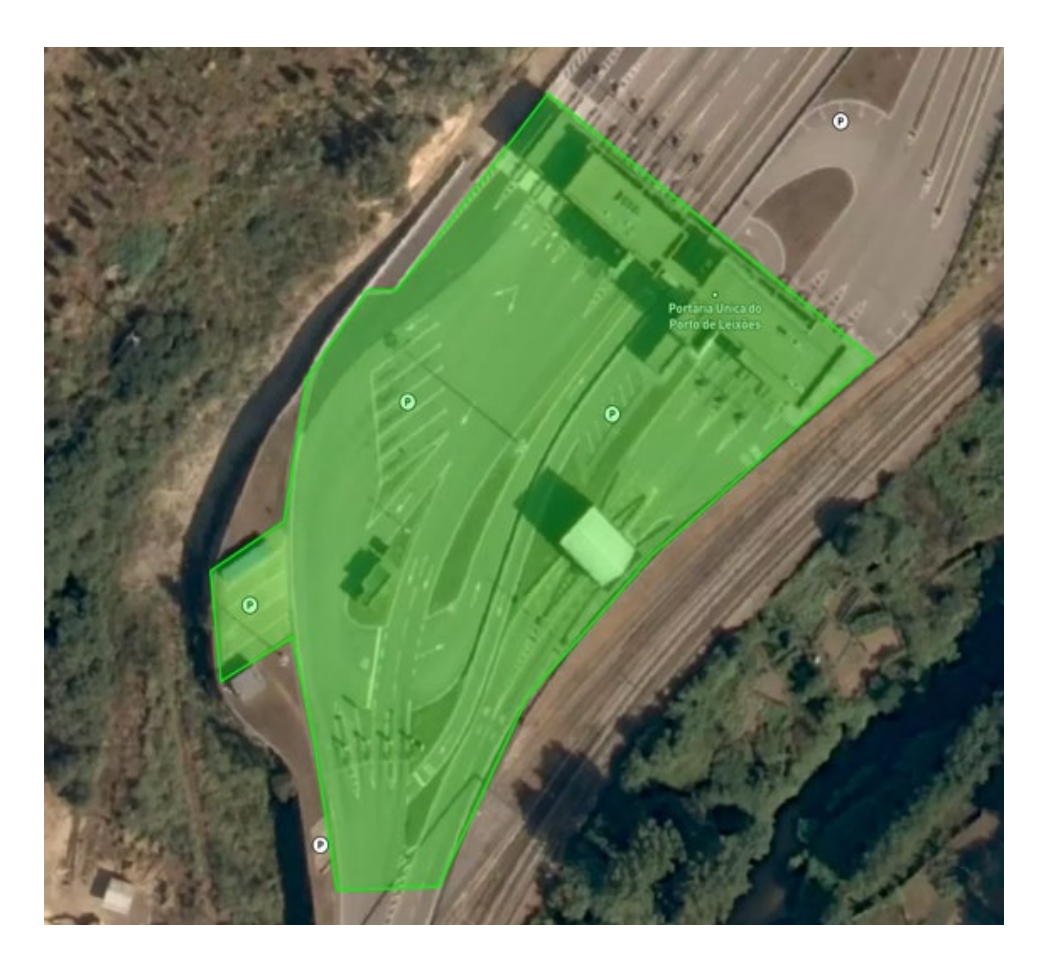

#### **Rotterdam Short Sea Terminal, Rotterdam, Netherlands**

78. For a more complex case we can look at the SMDG terminal Rotterdam Short Sea Terminal (RST) Southside, which has an optical character recognition (OCR) scanner in the internal area of the facility, followed by a larger parking area for holding trucks that require inspection, and then a gate which is shared by multiple facilities. In this example it may appropriate to have an enlarged gate area to cover the complete gate entry process to suit business rules of the party using the geofence for a gate.

<https://www.bic-code.org/facility-codes/smdg/NLRTMRSZ>

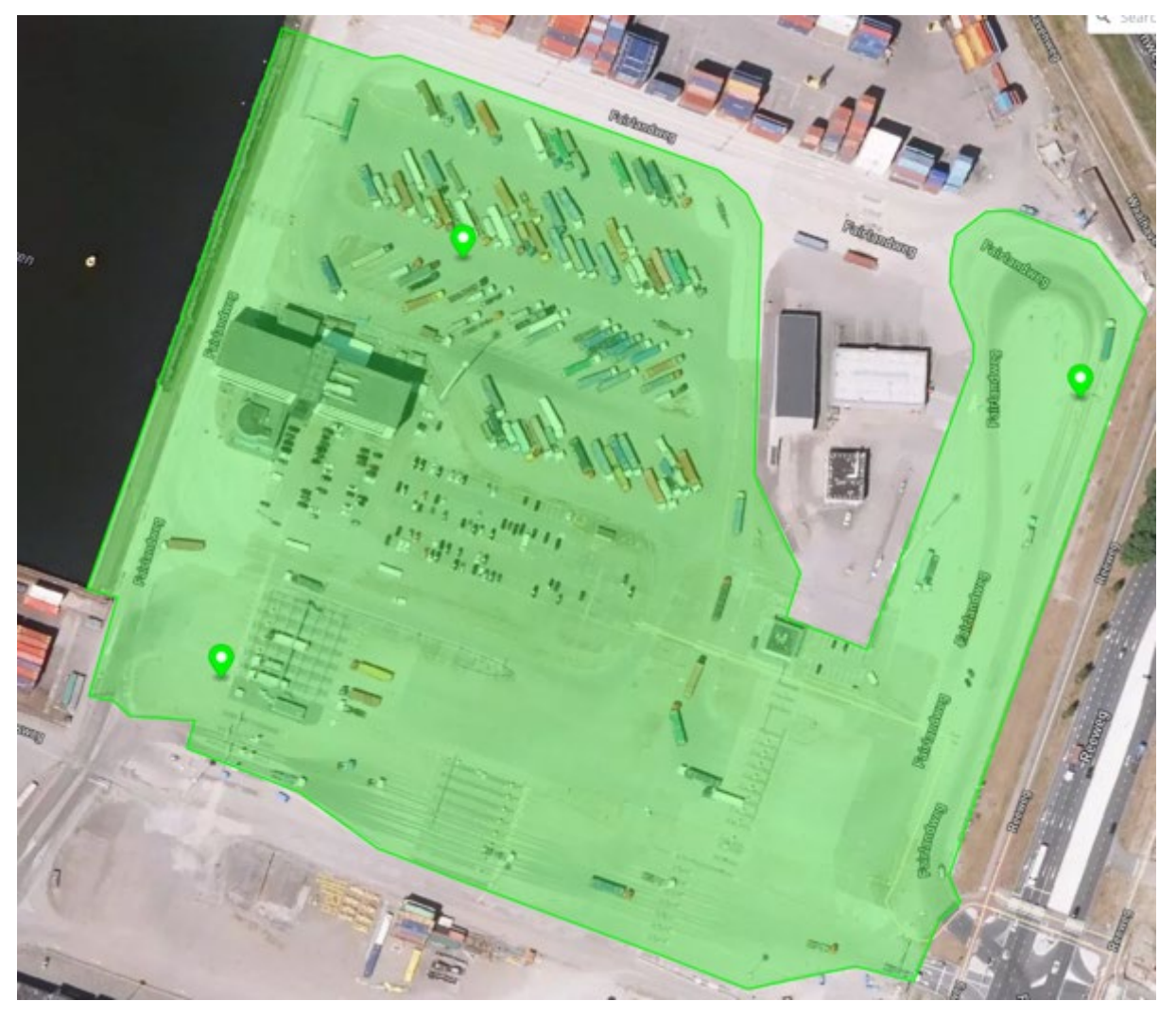

### <span id="page-25-0"></span>**E. Truck queue**

79. The truck queue is defined as the area where trucks line up to enter a facility. Parts of the queue land may be owned by the facility, or they could be public roads. When drawing a geofence for a 'truck queue' related to a facility, it is important that the start of the truck queue meets with the entry point or gate of the facility. It is only at this point that the truck is no longer queuing to enter a facility, and they have entered a facility, an important definition.

### **CSX Transportation, Fairburn, USA**

<https://www.bic-code.org/facility-codes/USATLTDFV>

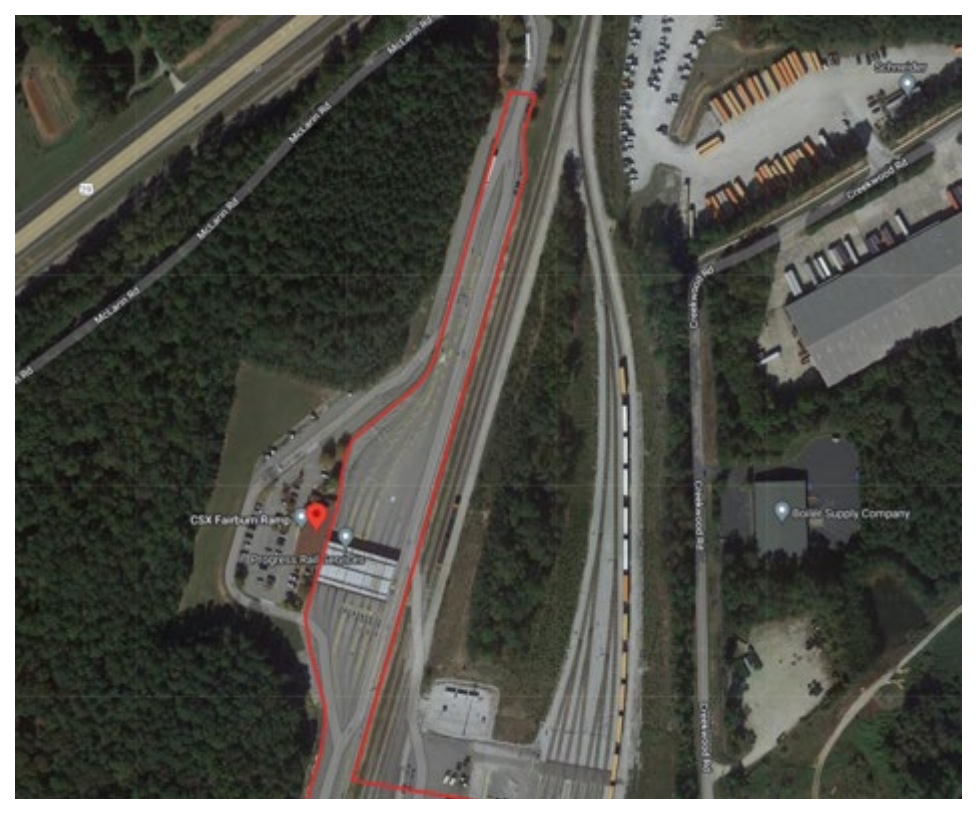

80. The area of land past the 'gate' toward the highway is owned by CSX, so it has been provided as part of the geofence for the facility.

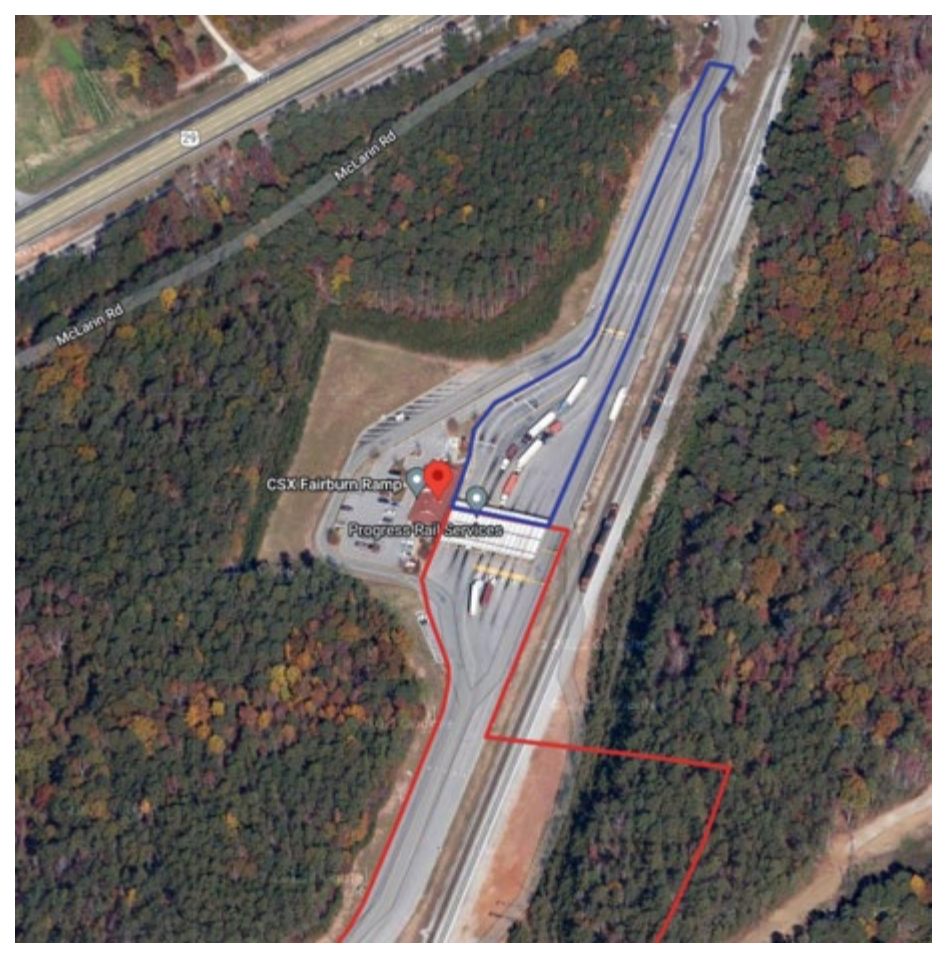

81. It is recommended to exclude this area if providing a matching 'truck queue' as shown in the below example, clearly providing distinct geofences for the 'facility' (in red) and the 'truck queue' (in blue).

### <span id="page-26-0"></span>**F. Structure of the geofence data**

- 82. Geofences can be provided in many formats, including the following:
	- GeoJson
	- KML
	- GPX

83. For interoperability and comprehensive inclusion of facility metadata, we recommend using GeoJson. This format is compatible with many tools and software platforms natively, and is the standard published under IETF RFC 7946<sup>8</sup>. The UN/CEFACT Smart Container BRS<sup>[9](#page-26-2)</sup> also recommends using GeoJson for polygons, which is part of the data structures under the Buy Ship Pay Reference Data Model. Sharing in this way should facilitate the interoperability of geofences. Use of formats such as CSV, that require further processing prior to use, should be avoided.

<span id="page-26-1"></span><sup>8</sup> This is the GeoJson specification created by the Internet Engineering Task Force (IETF).

<span id="page-26-2"></span><sup>9</sup> See Annex 2 – Inputs for Smart Container Data Modelling in ECE-UN/CEFACT, *Business Requirements Specification (BRS): Smart Containers*, 2019. Available at [https://unece.org/fileadmin/DAM/cefact/brs/BRS-](https://unece.org/fileadmin/DAM/cefact/brs/BRS-SmartContainer_v1.0.pdf)SmartContainer\_v1.0.pdf.

# <span id="page-27-0"></span>**VIII. Publication of geofences**

84. When publishing the geofences they should be published with some metadata covering the following:

- Facility code they relate to
- Facility code provider for identification
- Version of the geofence
- Geofence and type of shape
- 85. This could look like:

#### "properties": {

3

```
"trustGrade": "LOCAL KNOWLEDGE",
"code": "GBLIVJMDA",
"category": "FACILITY",
"codeProvider": "BIC",
"version": "2024-01-22",
"url": "https://www.bic-code.org/facility-codes/gblivjmda/"
```
86. This allows preservation of the source of the geofence, and the same structure can be used to show nested data by changing the 'category' to identify what that specific geofence relates to (i.e. queue, gate or other).

#### **Facility code and code provider**

87. It is important to identify the facility using the coded identifier paired with the code list provider. This will provide the context of where a smart device is and in which type of facility.

#### **Category**

88. The category identifies the type of facility. For the baseline facility 'FACILITY' is used. Other category types can be found in the nesting section.

#### **Version**

89. The geofences should be versioned to provide an anchor in time, improving trust and confidence for the user. Use of the date adds value, as it clearly identifies when the geofence was published, enabling the version to be used as a filter to sort and find earlier or later revisions.

#### **URL**

90. Optionally, a URL to more detail could be included. This may be an anchor to the code list provider's website or a URL to linked-data resources.

#### **ID**

91. This is used to identify a geofence when multiple geofences form part of a collection (i.e. berth areas or separated areas for the same facility). This could be a custom or automated identification system, as outlined in Appendix 1.

#### **Geofence and type of shape**

92. Each facility should ideally have two types of geofence shapes:

- Point
- Polygon

93. The point should be a single latitude/longitude pair that provides an accurate point on a map to enable point-to-point routing and directions.

94. The polygon is the most appropriate shape for facilities due to the geographic nature of a container facility or terminal. Use of other shapes such as circles or rectangles would not generally meet requirements and would likely lead to a rejection in the quality checks during a review process. All geofences should abide by the rules defined by the code list provider for what would be an acceptable geofence.

## <span id="page-28-0"></span>**IX. Downloading the library**

95. The library must support interoperability across tools, IoT providers and all supply chain stakeholders interested in utilizing geofences. Achieving this requires standardizing the library's access and import format, enabling users to create consistent imports that remain compatible with future releases and versions.

96. Given the large number of BIC, SMDG and IMO facilities globally, it is advisable to create a GeoJson file for each facility. This approach simplifies processing and enables users to download incremental updates as needed.

97. An example of this structure can be found at [https://github.com/bic-org/Facility-](https://github.com/bic-org/Facility-Code/tree/master/geofencing/publish-example)[Code/tree/master/geofencing/publish-example.](https://github.com/bic-org/Facility-Code/tree/master/geofencing/publish-example) 

98. Each file should be named by the facility code (i.e. DEHAMSWT or USLAXVNTU) and then the code list provider (BIC, SMDG or IMO). The contents will be a valid [GeoJson](https://datatracker.ietf.org/doc/html/rfc7946#section-3.3)  [Feature Collection](https://datatracker.ietf.org/doc/html/rfc7946#section-3.3) with all geofence features contained within being for that facility only. The file format is '.json'.

99. Example naming structure for files:

- DEHAMSWT-SMDG.json
- USLAXVNTU-BIC.json

# <span id="page-29-0"></span>**X. Glossary**

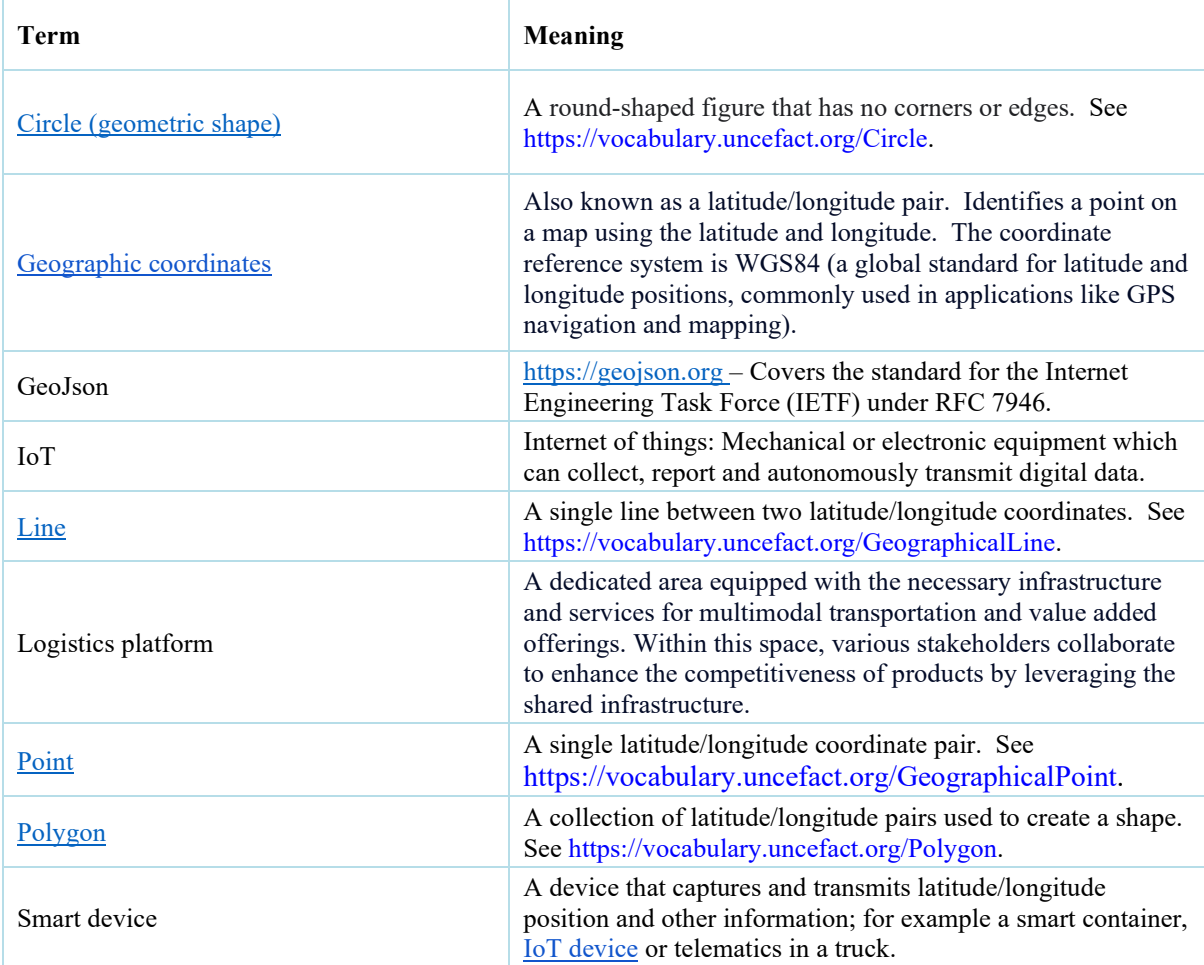

# <span id="page-30-0"></span>**XI. References**

The UN/CEFACT Smart Container white paper contributed to the enrichment of the Buy-Ship-Pay Reference Data Model, providing the necessary data elements and structures required for geofences. This project builds upon that work.

ECE-UN/CEFACT, "White Paper: Smart Containers: Real-time Smart Container data for supply chain excellence Version 1", (ECE/TRADE/C/CEFACT/2019/10). Available at [https://unece.org/DAM/cefact/GuidanceMaterials/WhitePapers/WP-](https://unece.org/DAM/cefact/GuidanceMaterials/WhitePapers/WP-SmartContainers_Eng.pdf)[SmartContainers\\_Eng.pdf.](https://unece.org/DAM/cefact/GuidanceMaterials/WhitePapers/WP-SmartContainers_Eng.pdf)

ECE-UN/CEFACT, *Business Requirements Specification (BRS): Smart Containers*, 2019. Available at [https://unece.org/fileadmin/DAM/cefact/brs/BRS-SmartContainer\\_v1.0.pdf](https://unece.org/fileadmin/DAM/cefact/brs/BRS-SmartContainer_v1.0.pdf)

The data attributes and definitions used are taken from the Buy Ship Pay Reference Data Model and are available at [https://vocabulary.uncefact.org/.](https://vocabulary.uncefact.org/) The UN/CEFACT web vocabularies are linked data representations of the UN/CEFACT Buy-Ship-Pay Reference Data Model and UN/LOCODE.

The official specification for GeoJson can be found at<https://geojson.org/>

# <span id="page-31-0"></span>**Appendix 1: Unique identification of multiple geofence areas**

100. One way to ensure easy and unambiguous identification of each area – assuming the map is oriented such that the north points to exactly  $0^{\circ}$ , east  $90^{\circ}$ , south  $180^{\circ}$  and west  $270^{\circ}$  – would be to traverse the area fully encapsulating the geofence from left to right and top to bottom and number them according to the order in which they are met or intersected.

101. This approach works for any type of facility. For SMDG we would typically see a minimum of two geofences to meet their criteria; for BIC it will be the case when a depot is separated by a road or rail line.

102. Below is an illustration of how this can be achieved, viewing the facility Sud-West Terminal in Hamburg (DEHAMSWT) with a grid overview.

<https://www.bic-code.org/facility-codes/smdg/DEHAMSWT>

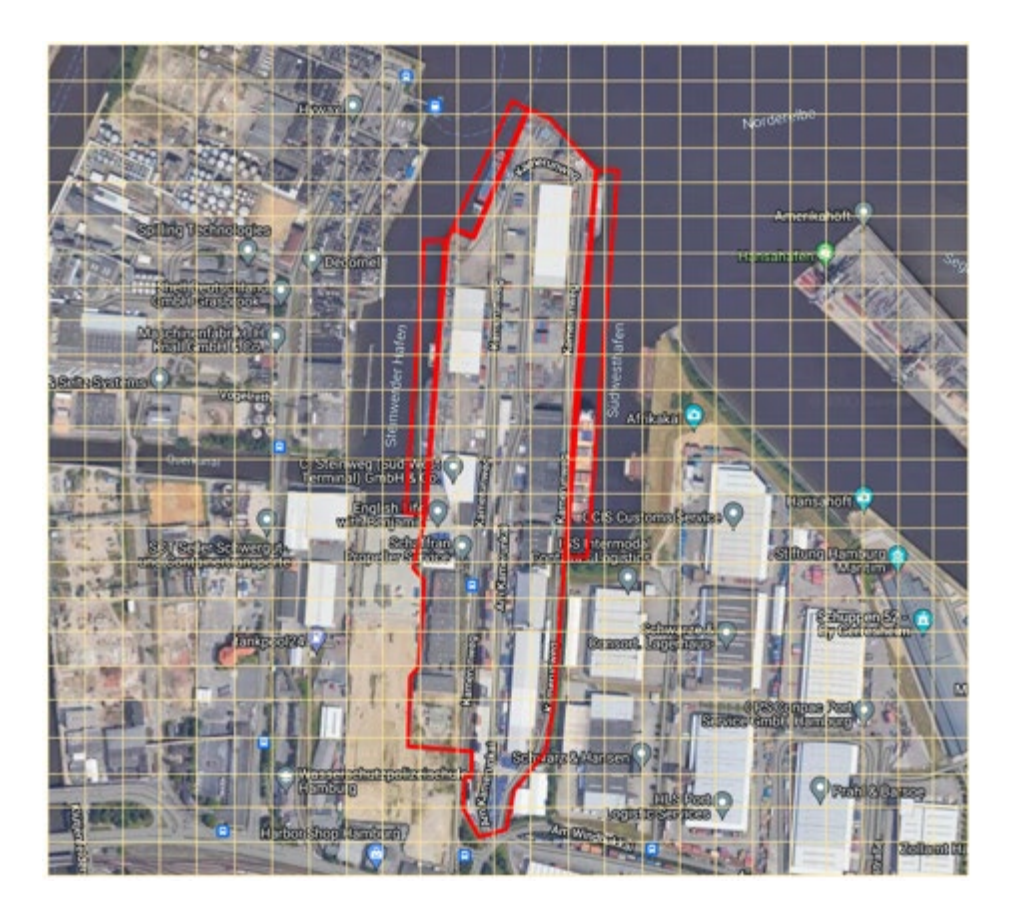

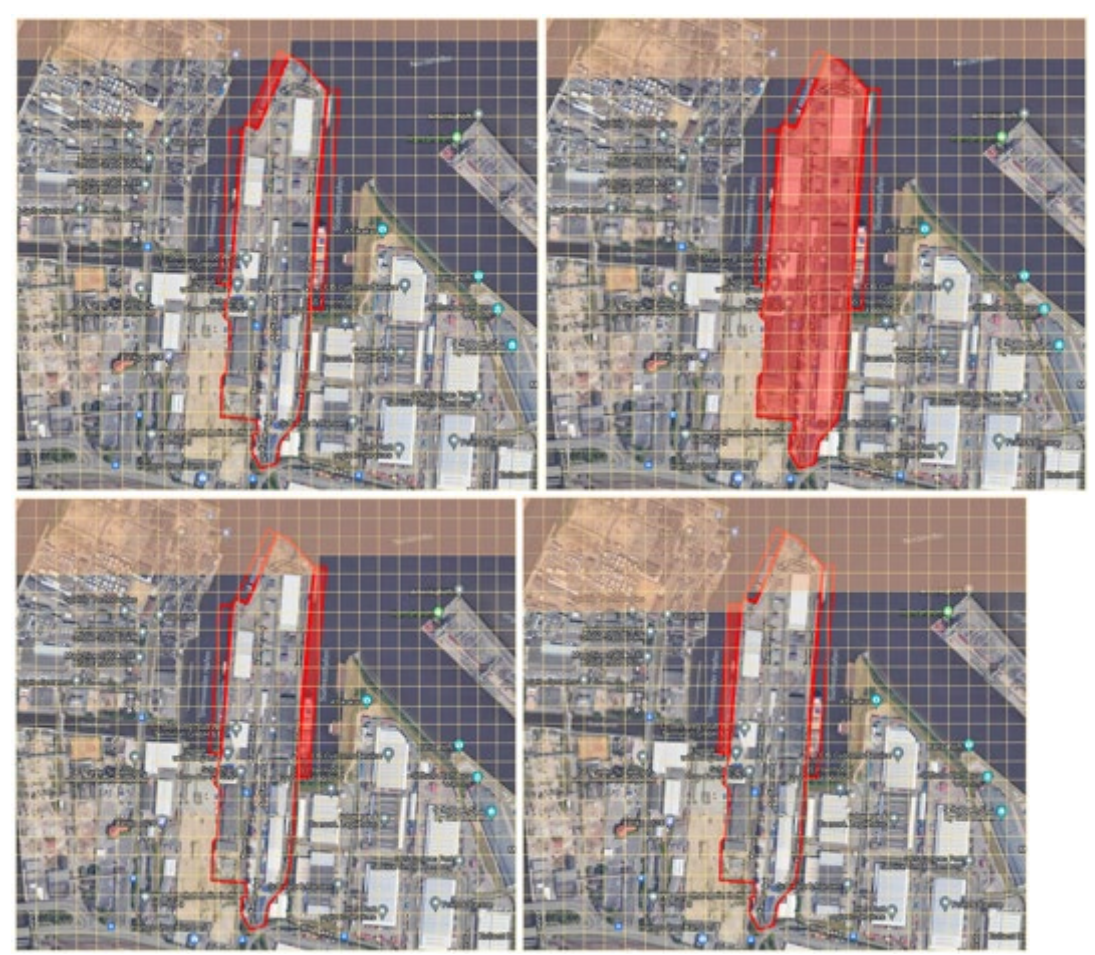

103. We now follow the approach to determine the most northwest point where a square intersects with the geofence, as in the below diagrams.

104. For each geofence we assign an 'id' in the properties section. For this facility there are four separate geofences and each would be assigned a numeric identifier, allowing automation of this identifier.

105. In the event of known labels being applied (i.e. berth numbers) they would ideally take precedence over an automated identifier.

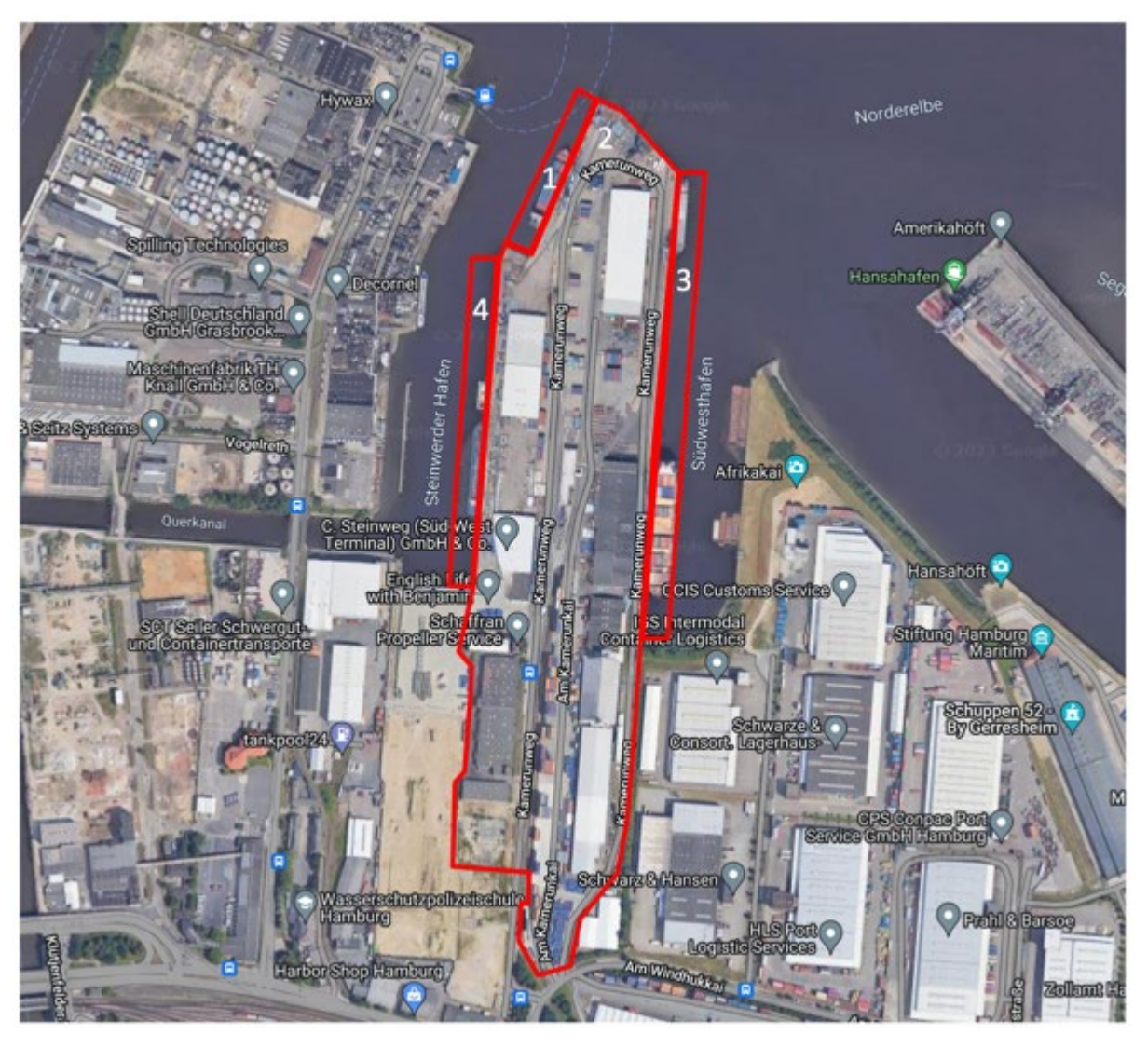

 $\overline{a}$ 

106. The outcome of the above would look like this.